### Lecture 5: HBT AC properties

## "Normal active" bias

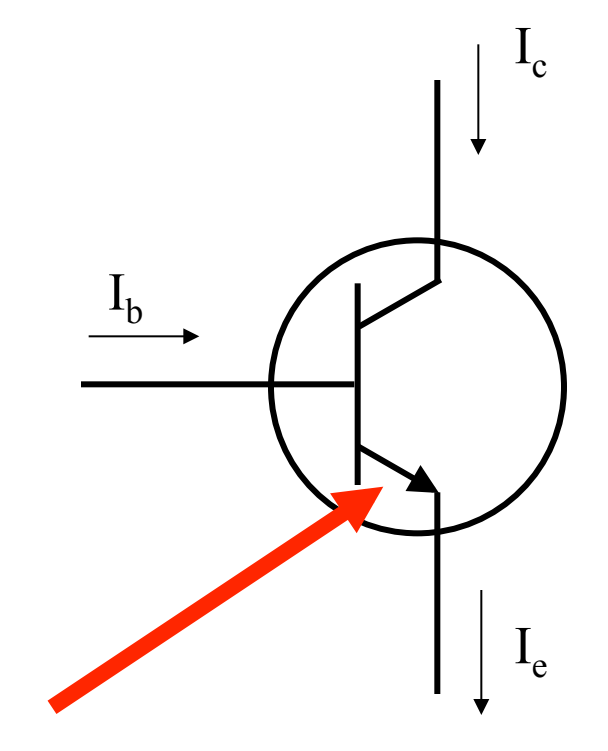

- E-B forward bias  $(V_b > V_e)$
- C-B reverse bias  $(V_c$ > $V_b)$

$$
\bullet \quad I_{ce} = 100 \ I_{be} = \beta I_{be}
$$

Like a diode.

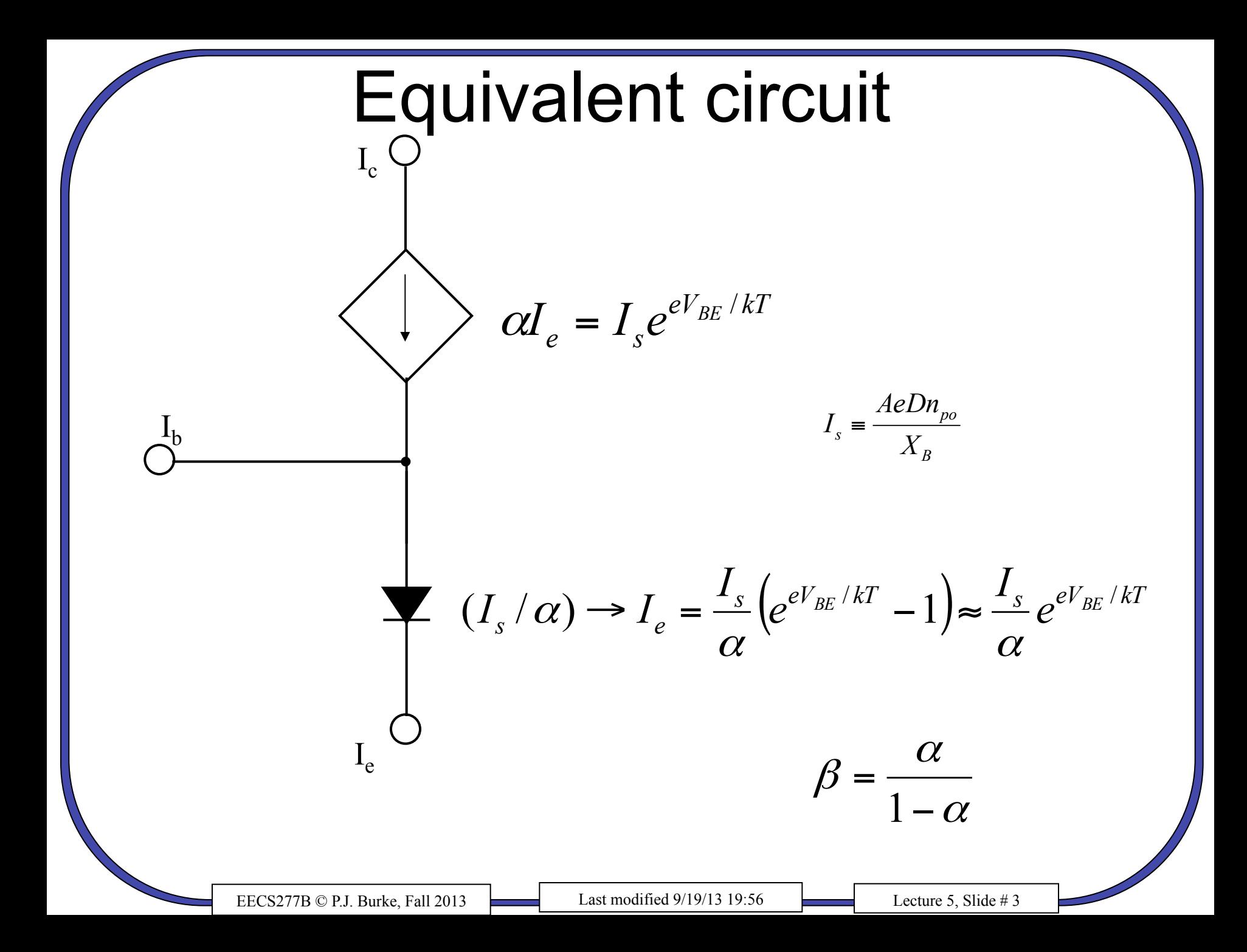

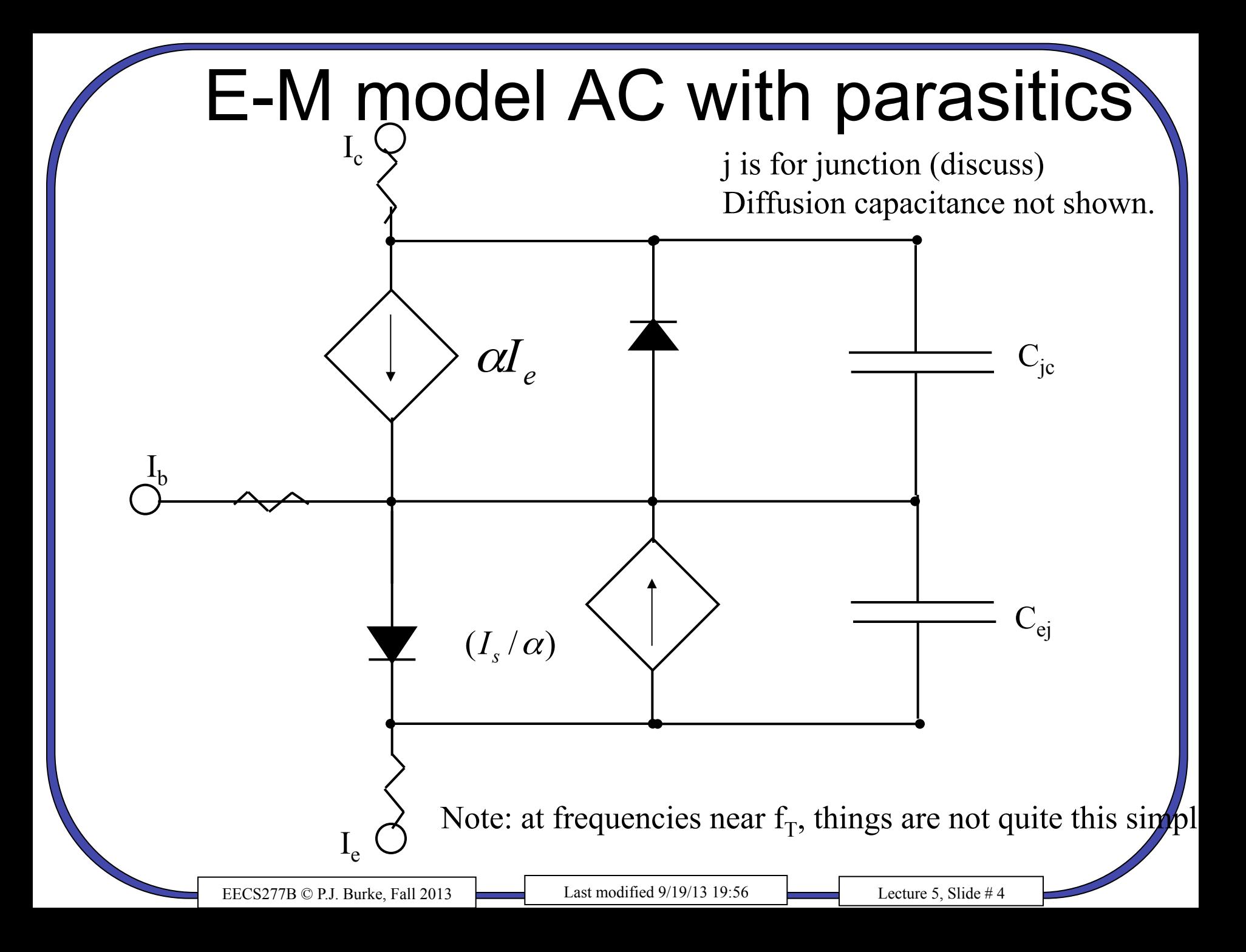

### Global dc properties

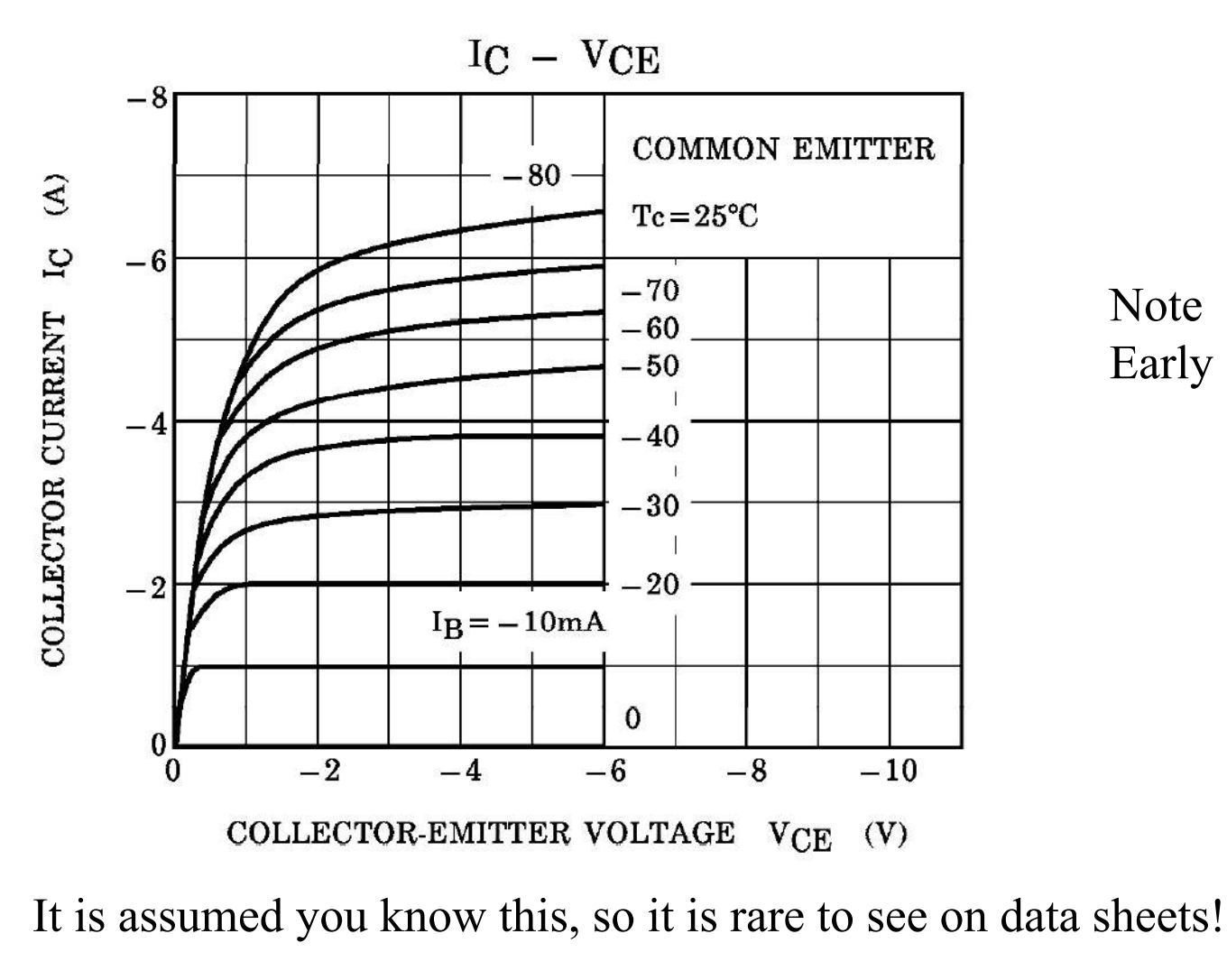

Note Early effect.

http://www.toshiba.com/taec/components/Datasheet/2SA1244DS.pdf

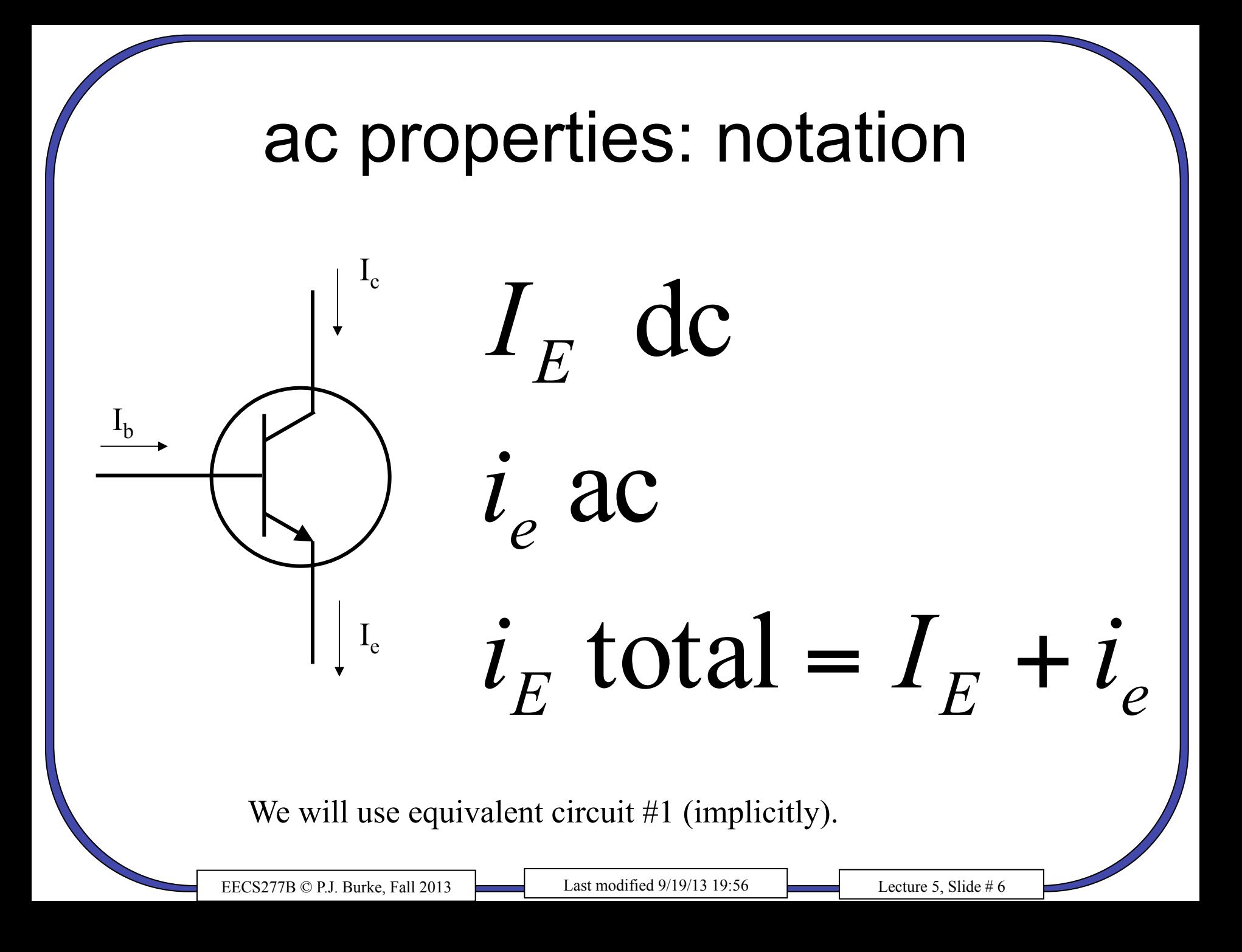

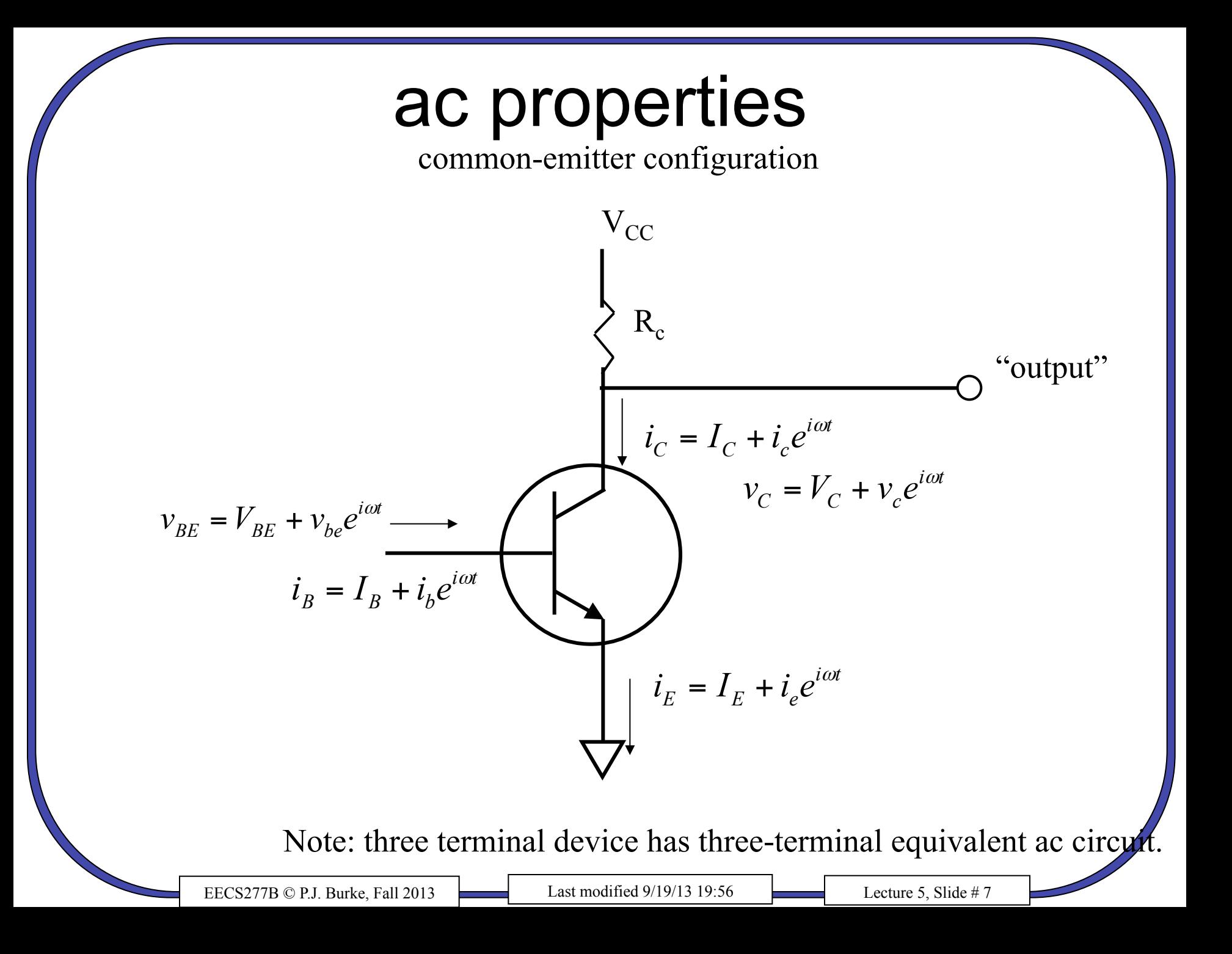

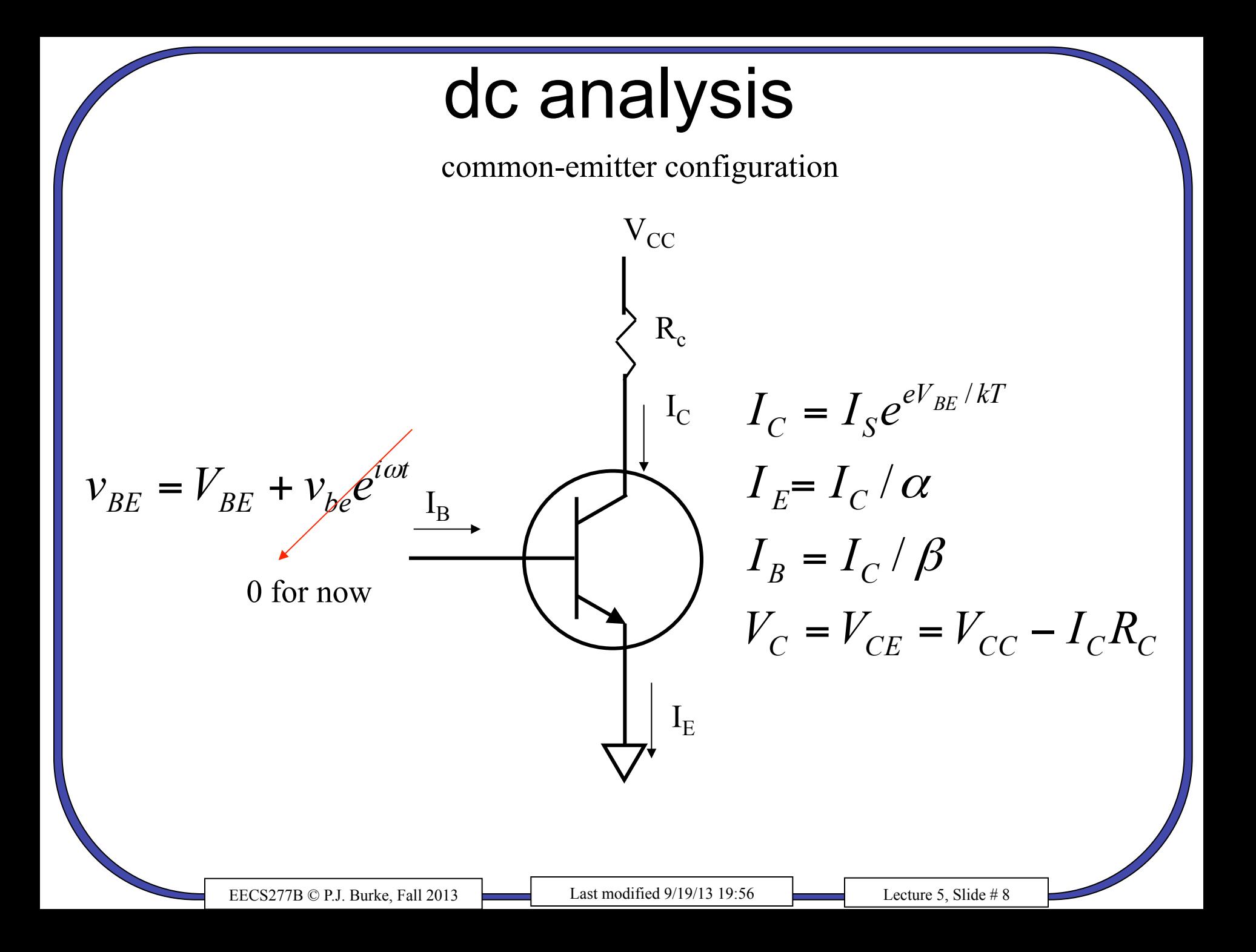

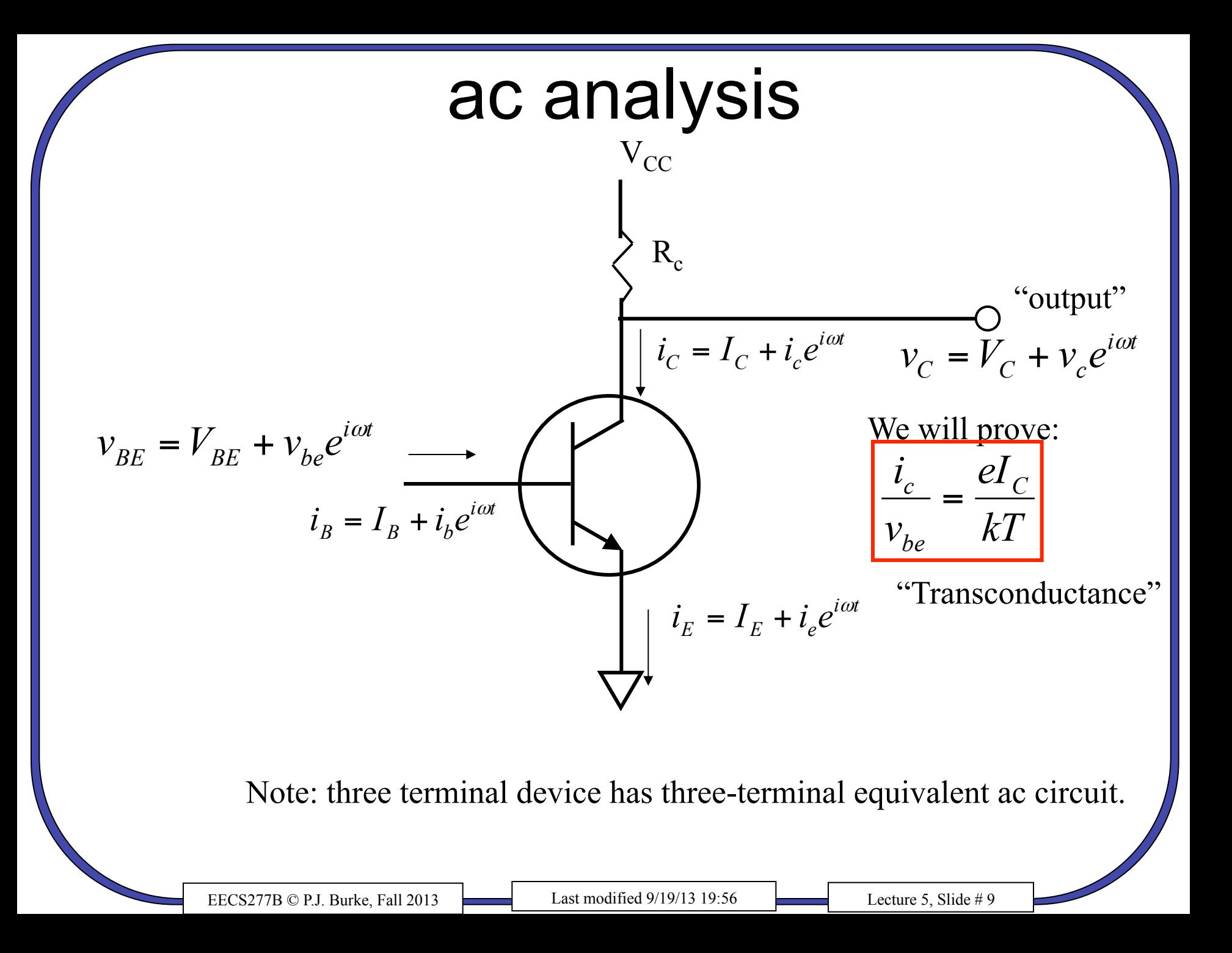

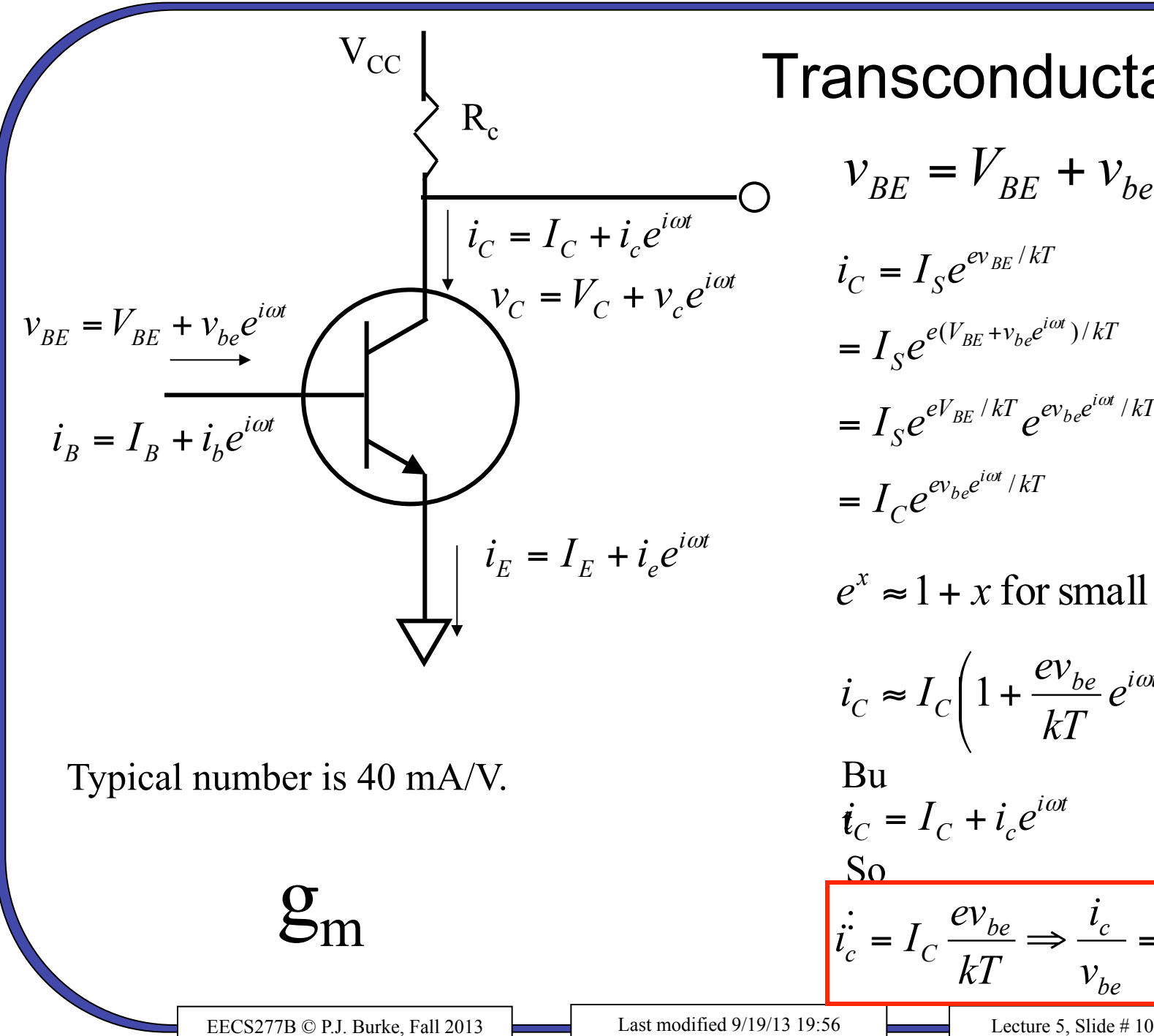

#### **Transconductance**  $V_{BE} = V_{BE} + V_{be}e^{i\omega t}$  $eV_{BE}/kT$   $eV_{be}e^{i\omega t}/kT$  $e(V_{BE} + v_{he}e^{i\omega t})/kT$ *ev kT i t*  $I_{\scriptscriptstyle S} e^{eV_{\scriptscriptstyle BE}/kT} e^{e v_{\scriptscriptstyle b e} e^{i\omega t}/kT}$ *i t*  $I_{S}e^{e(V_{BE}+v_{be}e^{i\omega t})/2}$  $i_C = I_S e^{ev_{BE}/E}$

*i t*

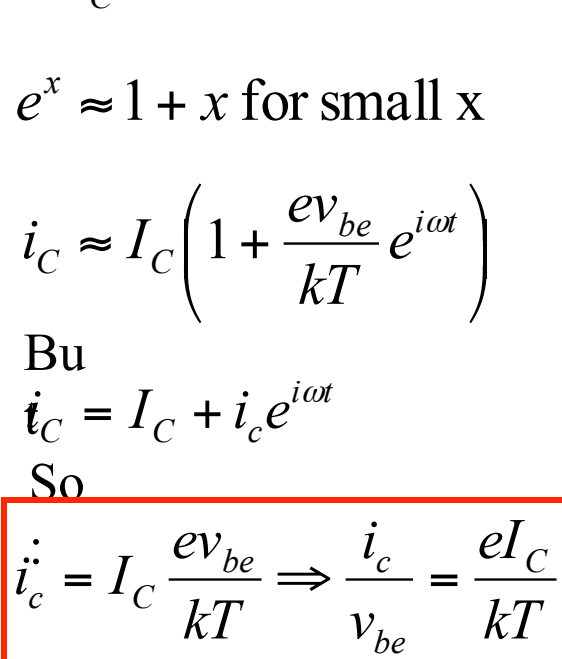

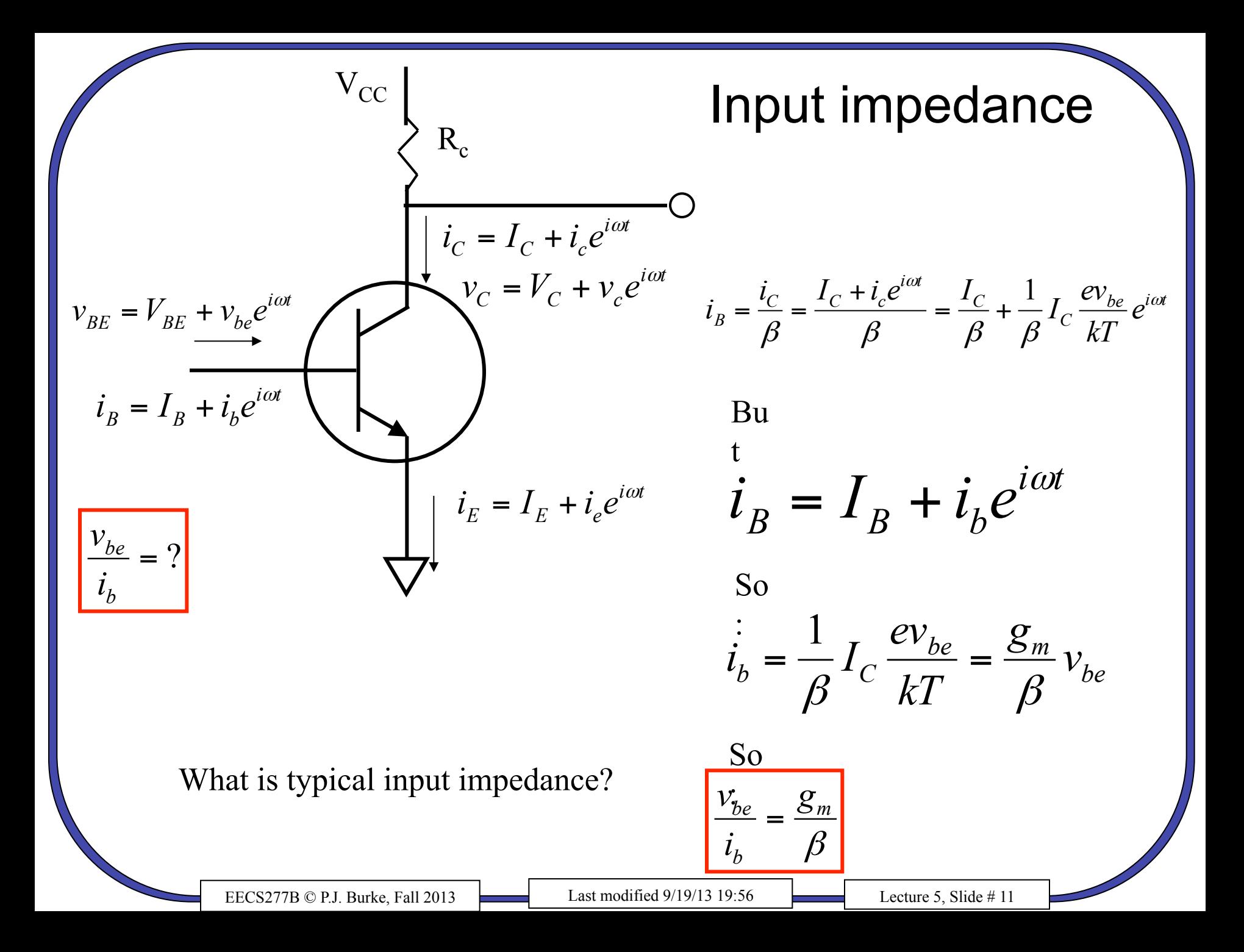

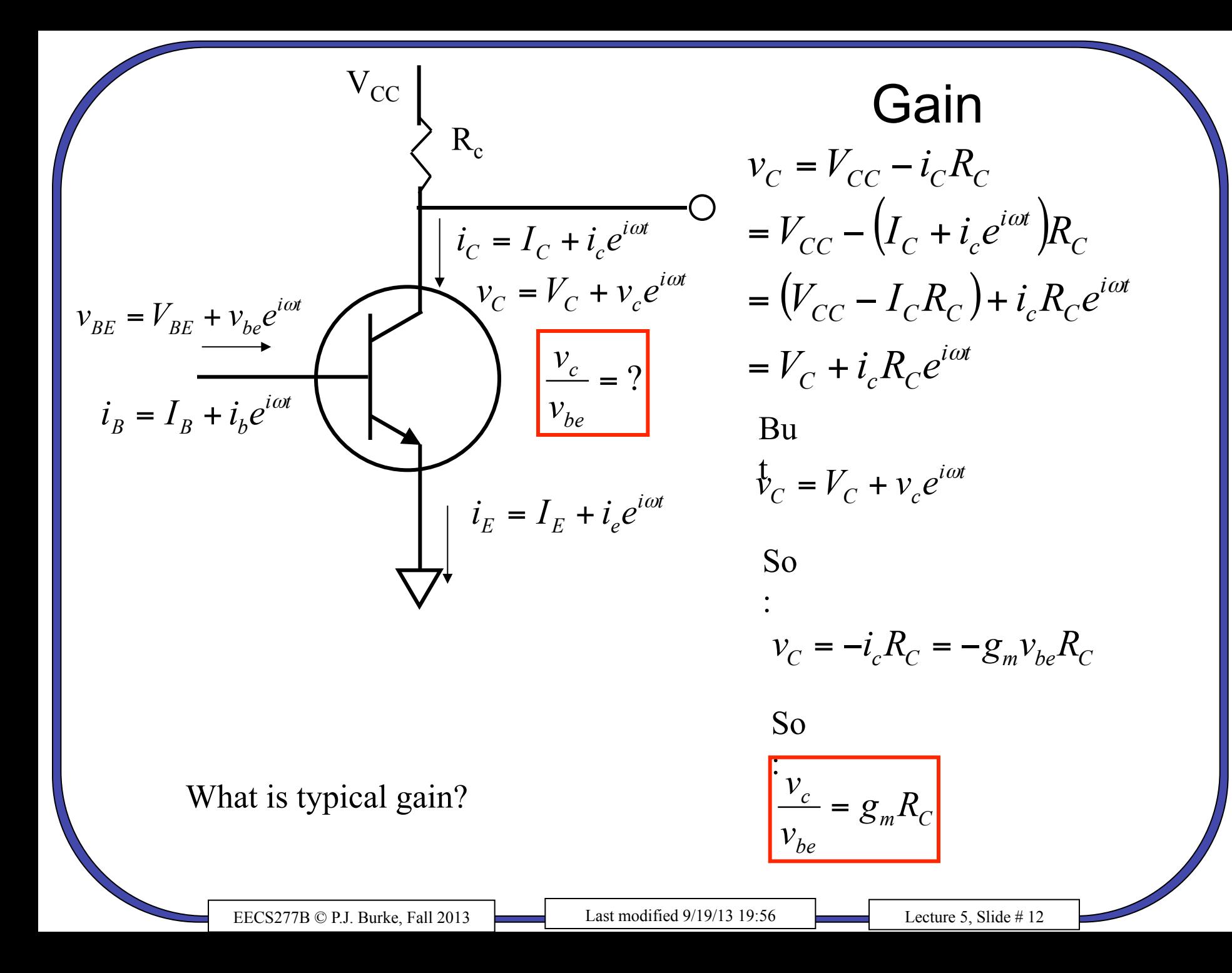

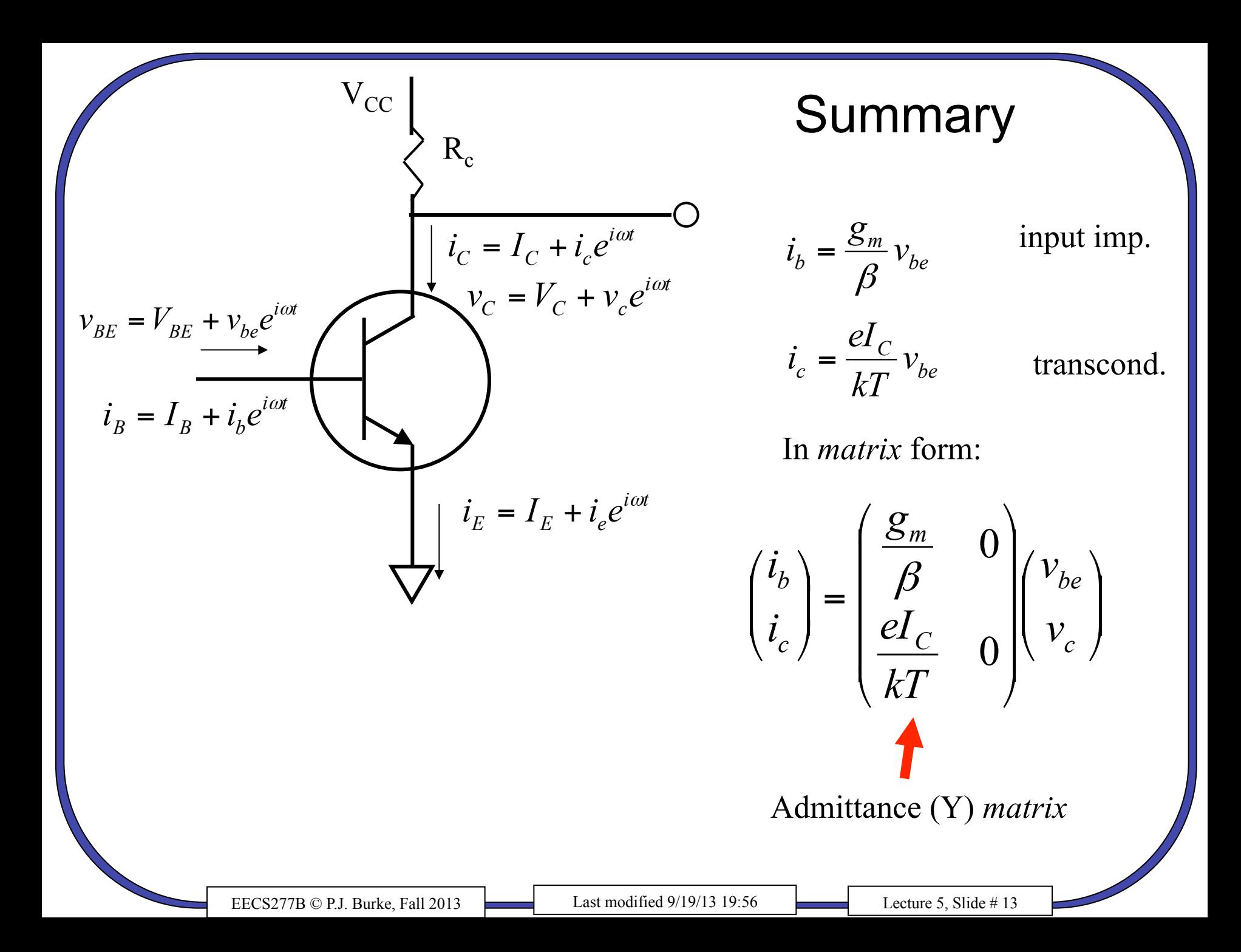

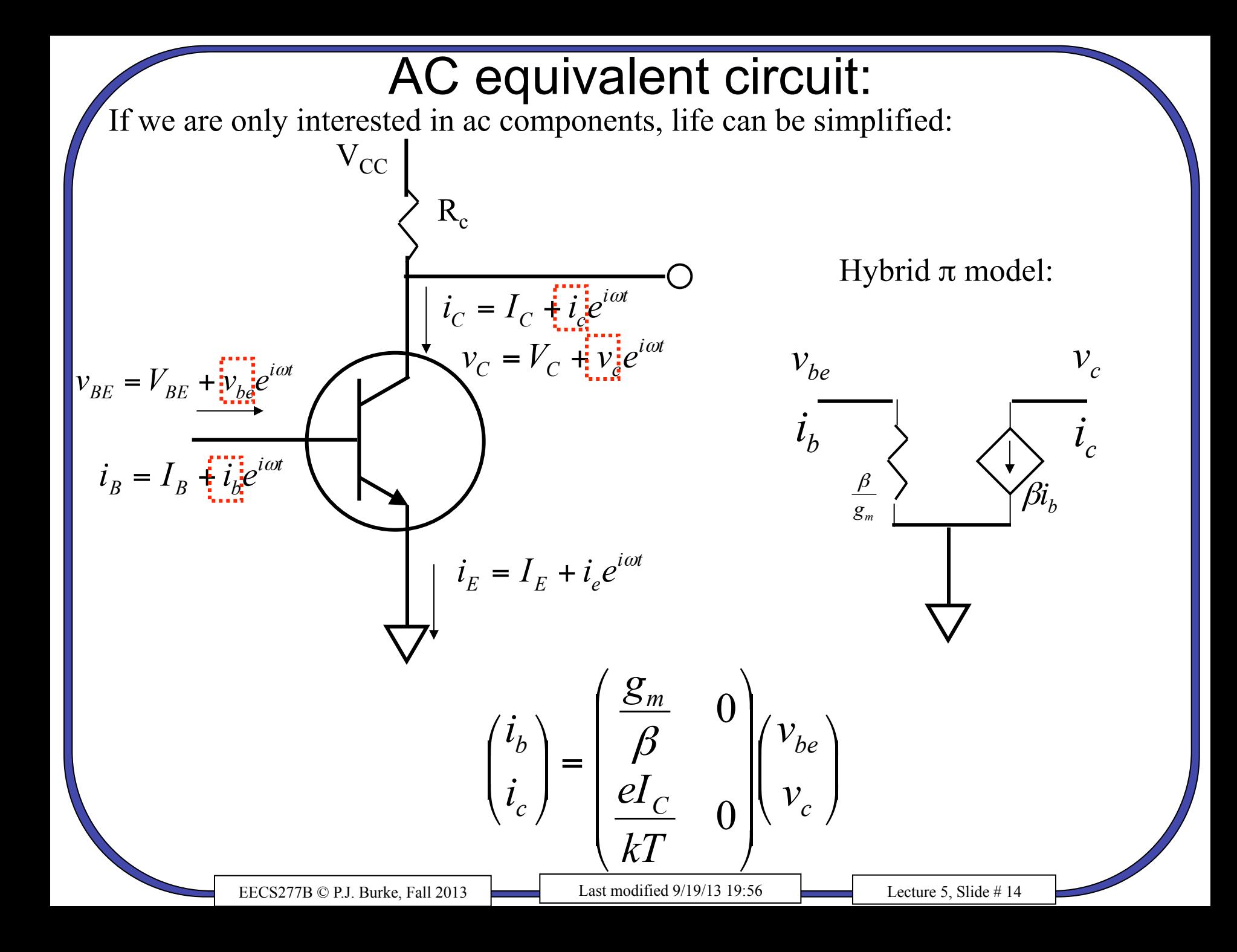

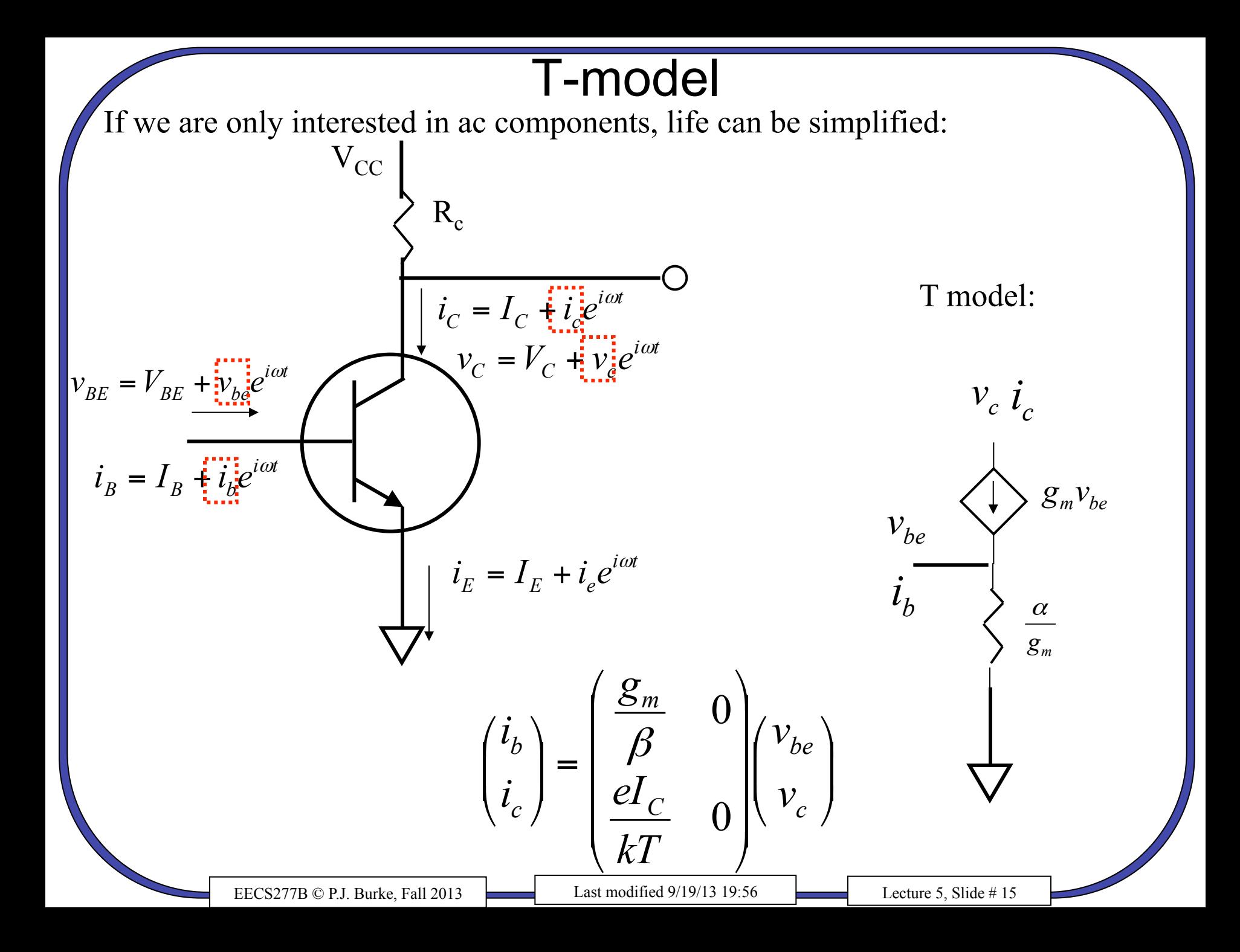

# Rules for ac analysis

- From complete circuit, calculate dc currents and voltages
- For ac analysis only:
	- dc voltage source -> short circuit
	- dc current source -> open circuit
- Replace transistor with  $\pi$  or T-model
- Now solve (simplified) ac circuit

# Next

- Generalized y-parameters
- not just common emitters
- Capacitances
- y-parameters from doping profile
- Definition of  $f<sub>T</sub>$

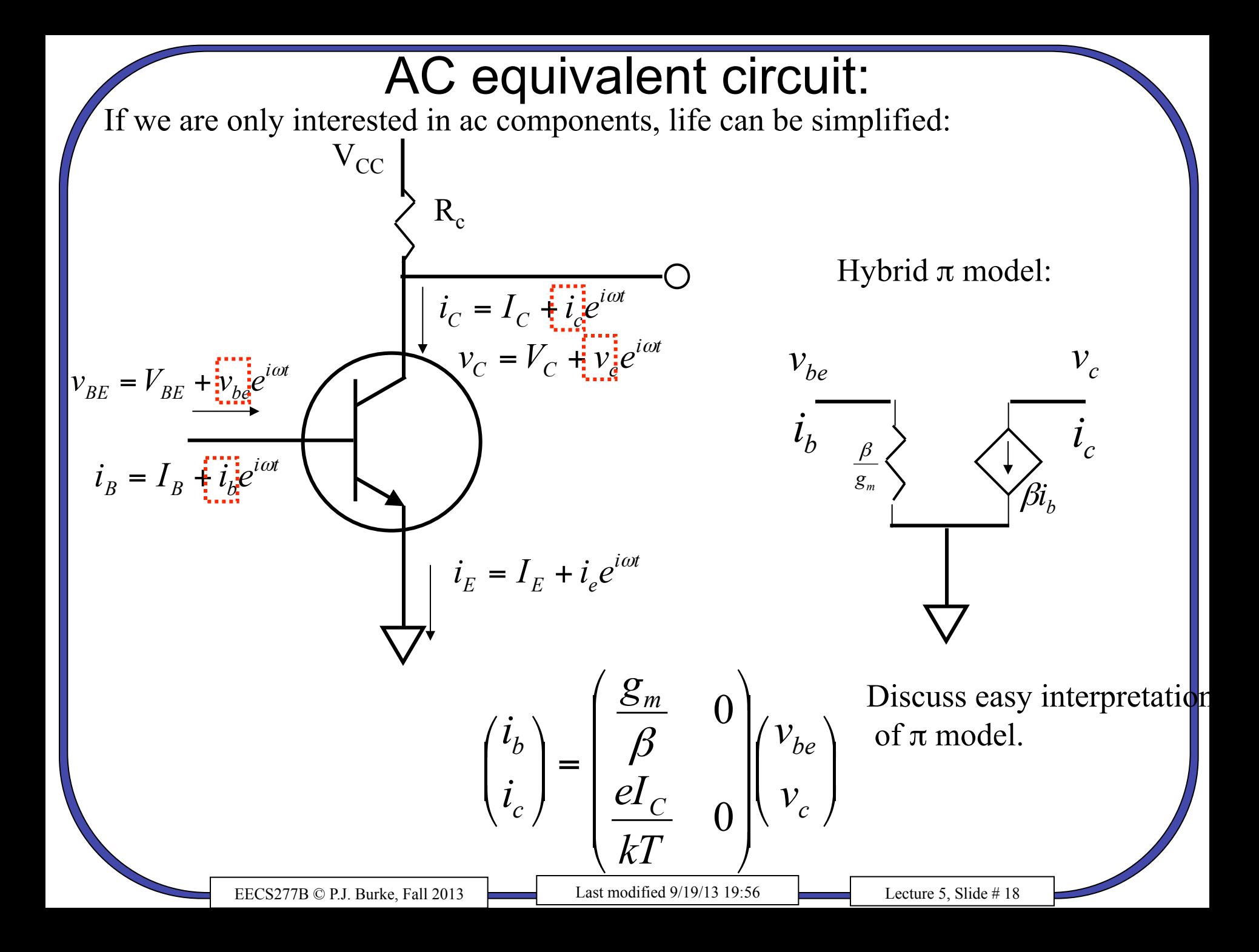

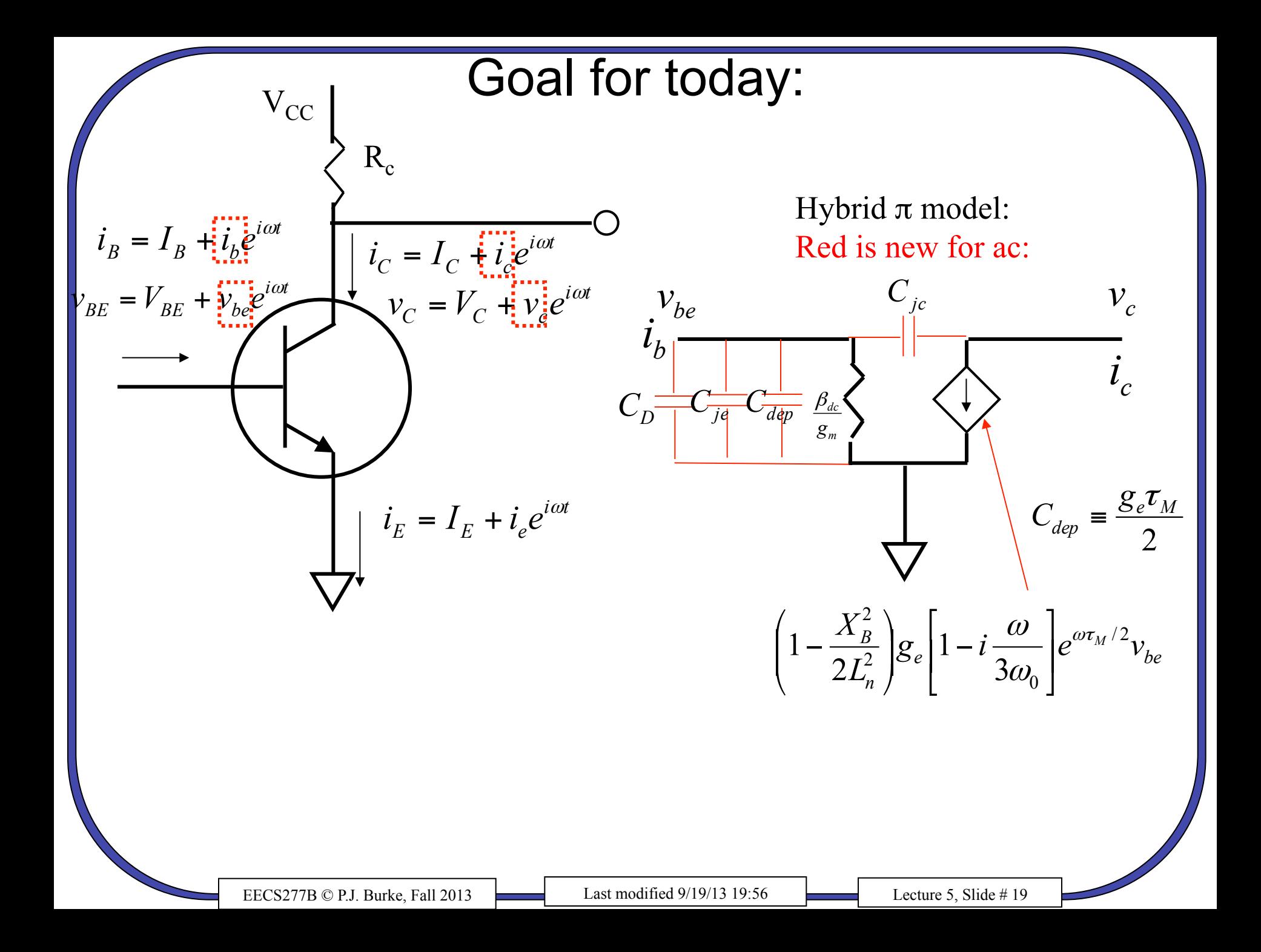

#### General admittance matrix

Last lecture, we had emitter grounded. Called common emitter configuration:

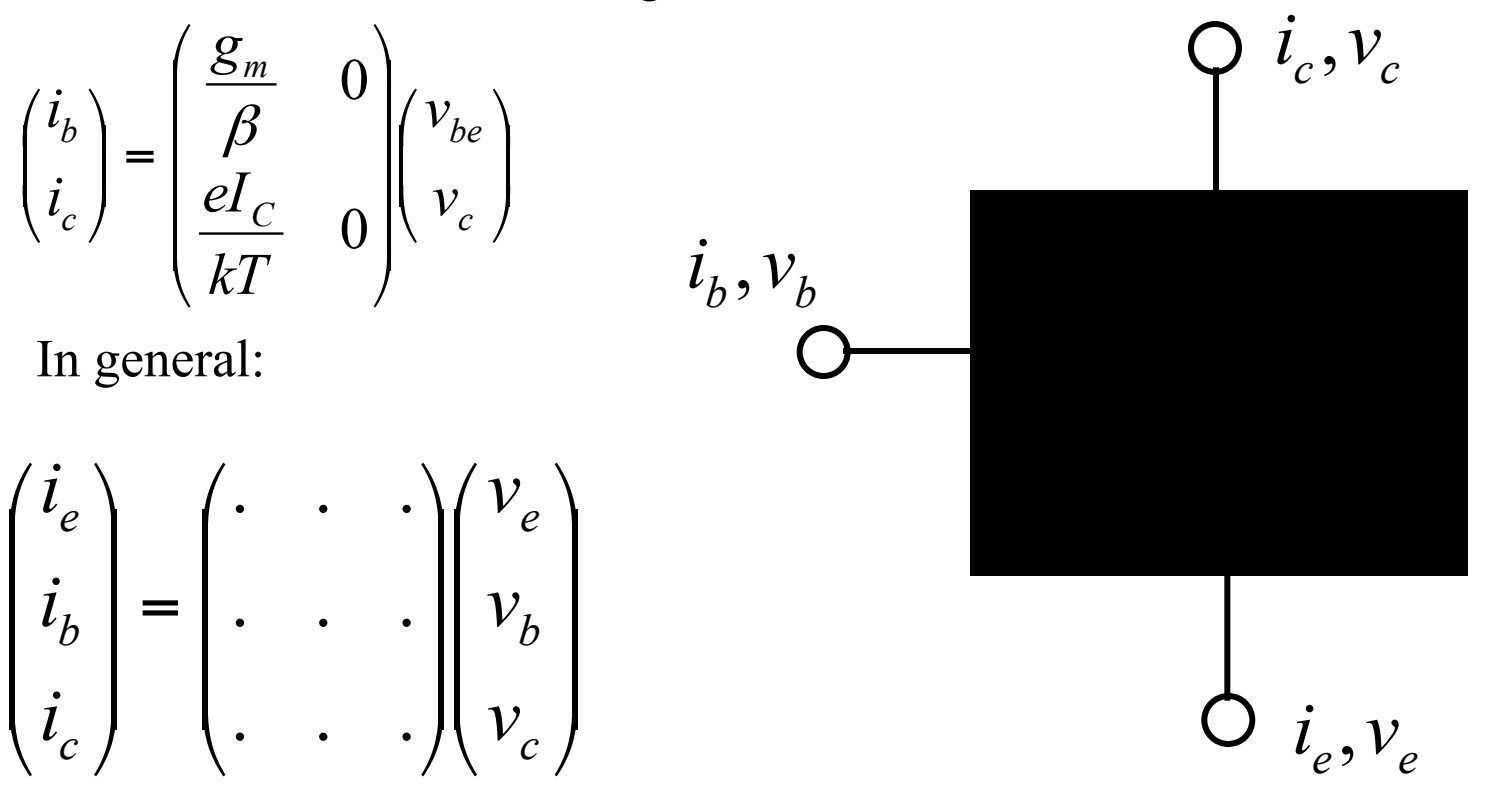

Y-matrix has 9 elements, but once you know 4 you know them all because:

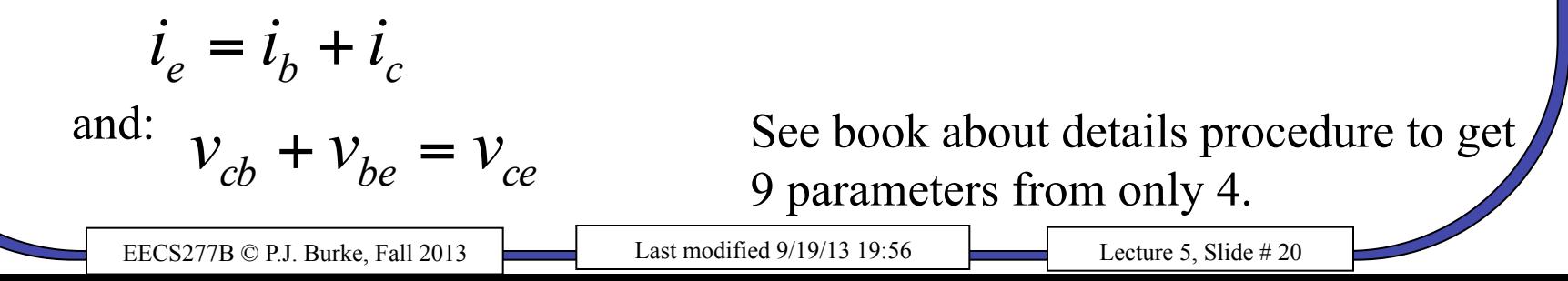

### Three configurations:

Common emitter configuration  $(v_e=0)$ :

$$
\begin{pmatrix} i_b \\ i_c \end{pmatrix} = \begin{pmatrix} y_{bb} & y_{bc} \\ y_{cb} & y_{cc} \end{pmatrix} \begin{pmatrix} v_b \\ v_c \end{pmatrix} = \begin{bmatrix} y_b \\ y_c \end{bmatrix}
$$

Common base configuration  $(v_b=0)$ :

$$
\begin{pmatrix} i_e \\ i_c \end{pmatrix} = \begin{pmatrix} y_{ee} & y_{ec} \\ y_{ce} & y_{cc} \end{pmatrix} \begin{pmatrix} v_e \\ v_c \end{pmatrix} = \begin{bmatrix} y \end{bmatrix} \begin{pmatrix} v_e \\ v_c \end{pmatrix}
$$

Common collector configuration  $(v_c=0)$ :

$$
\begin{pmatrix} i_b \\ i_e \end{pmatrix} = \begin{pmatrix} y_{bb} & y_{be} \\ y_{eb} & y_{ee} \end{pmatrix} \begin{pmatrix} v_b \\ v_e \end{pmatrix} = \begin{bmatrix} y \end{bmatrix} \begin{pmatrix} v_b \\ v_e \end{pmatrix}
$$

Easiest to calculate from doping profile.

EECS277B © P.J. Burke, Fall 2013 Last modified  $9/19/13$  19:56 Lecture 5, Slide # 21

 $\overline{\phantom{a}}$ ⎜

 $\sqrt{2}$ 

⎝

#### Generalized  $\pi$  model:

Regardless of which configuration you use, the following  $\pi$  model applies:

$$
\begin{pmatrix} i_1 \\ i_2 \end{pmatrix} = \begin{pmatrix} y_{11} & y_{12} \\ y_{21} & y_{22} \end{pmatrix} \begin{pmatrix} v_1 \\ v_2 \end{pmatrix}
$$

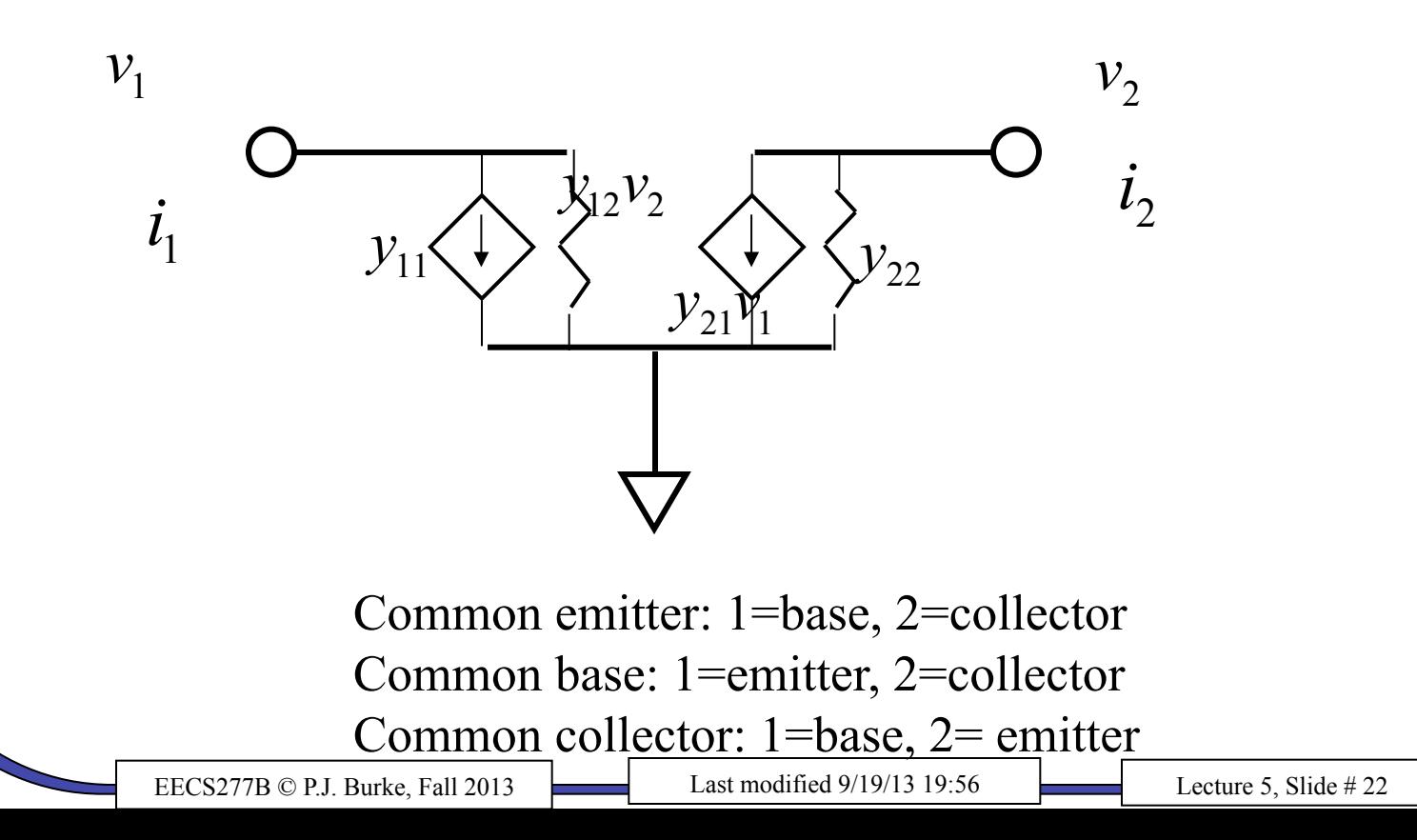

## You might be used to  $V=IR$

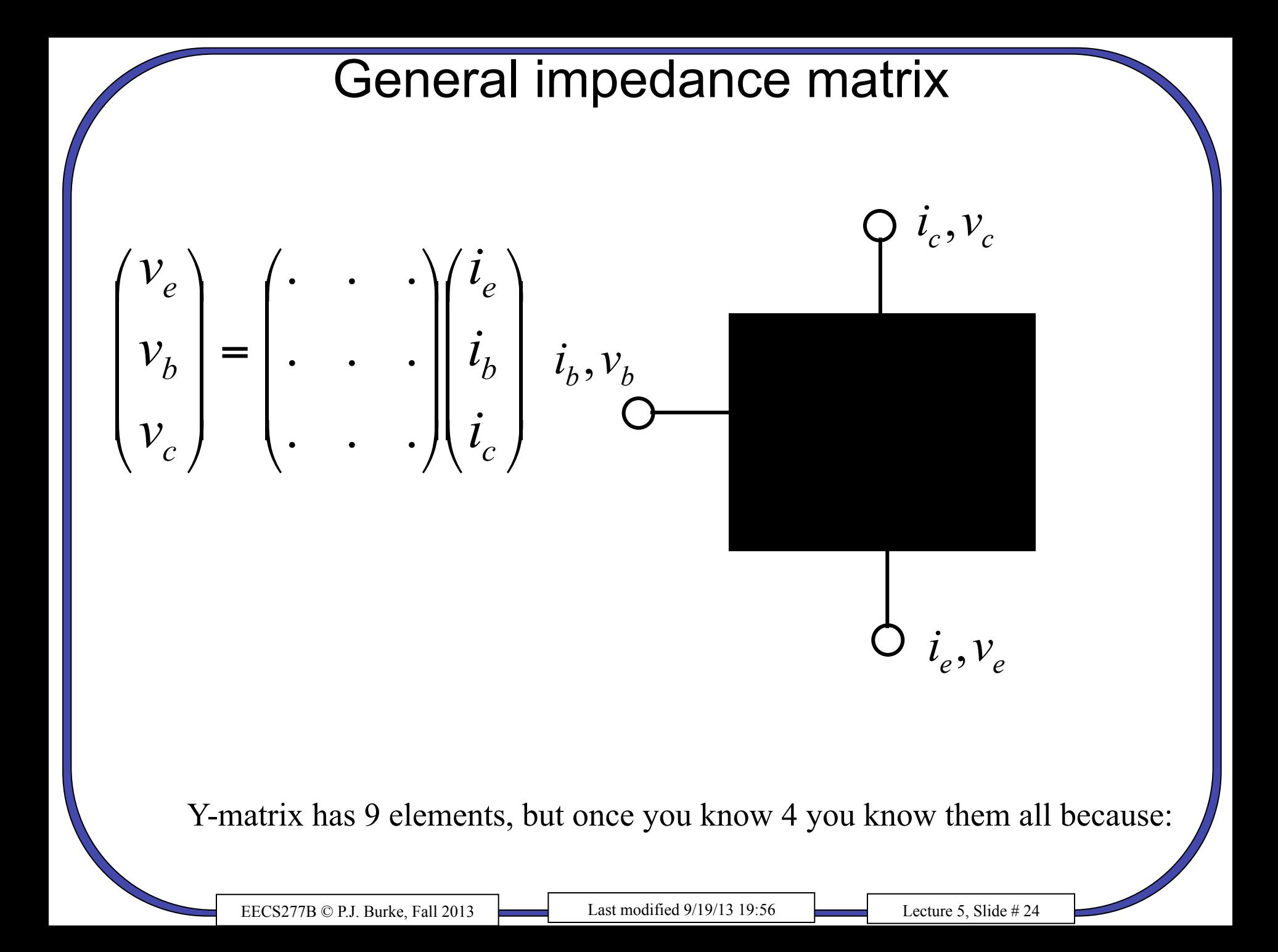

#### h matrix:

 $\overline{\phantom{a}}$  $\begin{array}{c} \hline \end{array}$  $\int$ ⎞  $\overline{\phantom{a}}$  $\overline{\phantom{a}}$ ⎝  $\sqrt{2}$  $\bigg\}$ ⎟  $\int$ ⎞  $\overline{\phantom{a}}$ ⎜ ⎝  $\sqrt{2}$  $\vert$  =  $\int$ ⎞  $\overline{\phantom{a}}$ ⎜ ⎝  $\sqrt{2}$ 2 1 21  $\frac{1}{22}$  $\frac{11}{11}$   $\frac{11}{12}$ 2 1 *v i*  $h_{21}$  *h*  $h_{11}$  *h i v*

Common emitter: 1=base, 2=collector Common base: 1=emitter, 2=collector Common collector: 1=base, 2= emitter

Note: In general, matrix elements depend on dc currents, dc voltages, and frequency. Spec. sheet (or model) will provide the matrix elements as a table vs. frequency, usually for only one bias current.

Common emitter h matrix:

$$
\begin{pmatrix} v_b \\ i_c \end{pmatrix} = \begin{pmatrix} h_{11e} & h_{12e} \\ h_{21e} & h_{22e} \end{pmatrix} \begin{pmatrix} i_b \\ v_c \end{pmatrix}
$$

- Early effect: Collector voltage changes current gain (β).
- β depends on frequency *and* collector voltage.
- How do we define frequency at which  $\beta = 1$ ?
- At  $v_c=0$ . This *is*  $h_{21e}$

$$
i_c = h_{21} i_b + h_{22} v_c \rightarrow h_{21} i_b
$$

• We define  $f<sub>T</sub>$  such that:

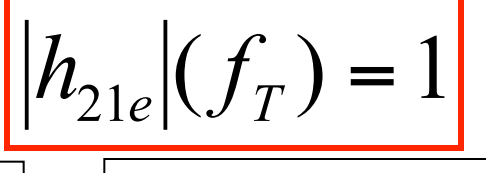

# Next:

- How do we relate doping profile and geometry to Y-matrix?
- We will calculated common-base Y-matrix because it is easiest
- You can get any other Y-matrix from this.

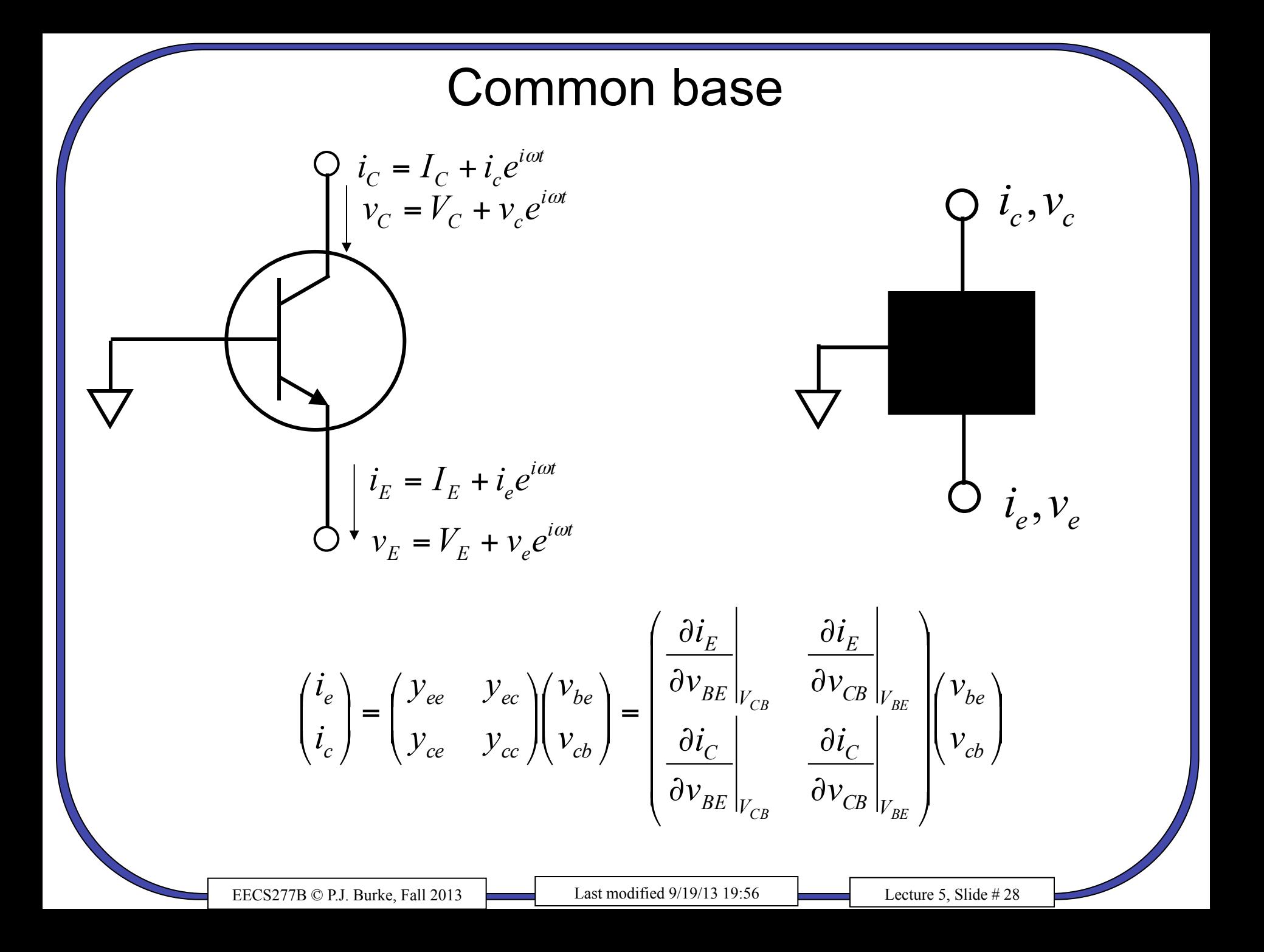

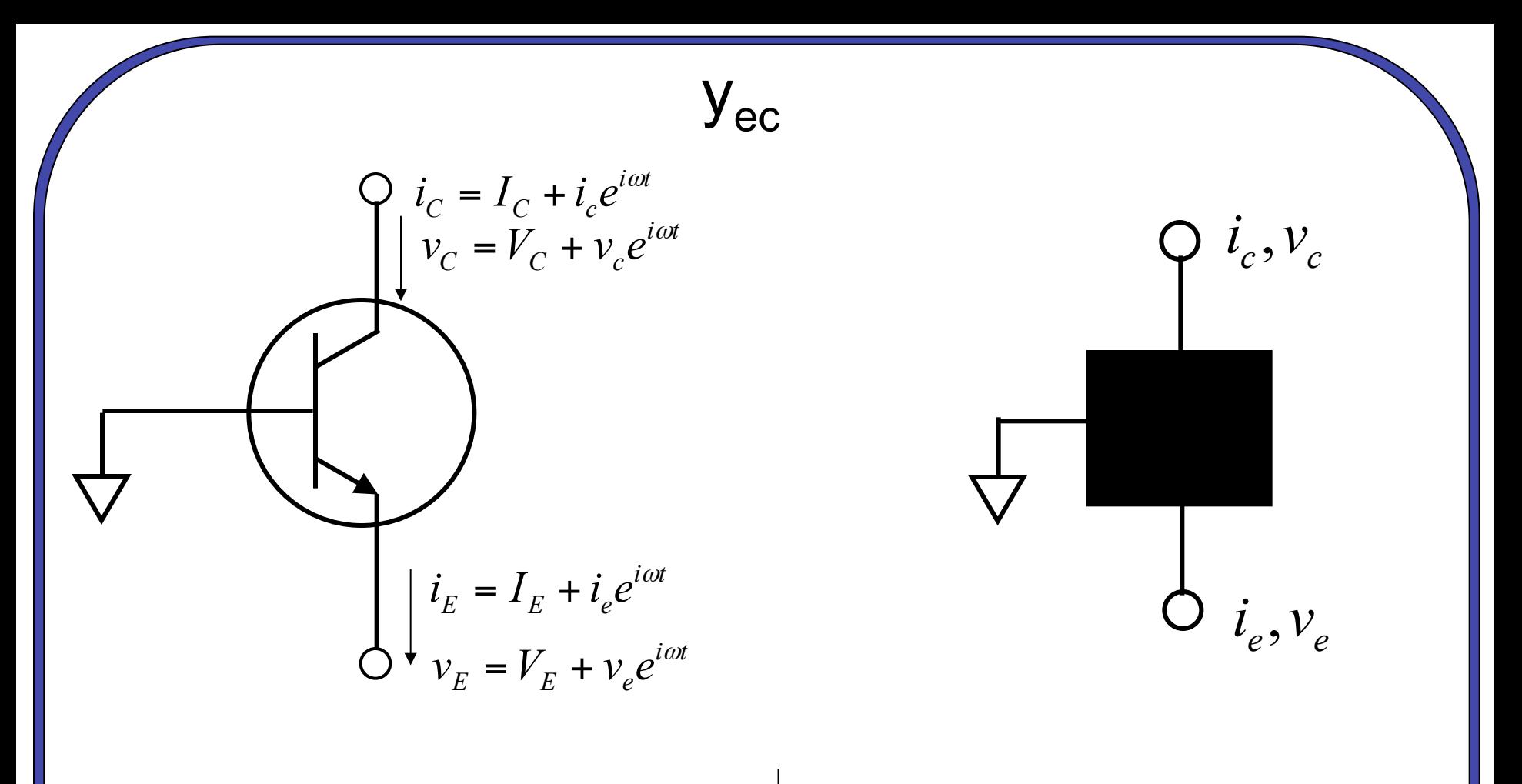

 $= 0$  $\partial$  $=\frac{\partial}{\partial x}$  $CB \mid_{V_{BE}}$ *E ec*  $\overline{\partial}$   $\overline{\partial}$ *i* Neglecting Early effect, *y*

OK for GaAs HBTs, but not Si.

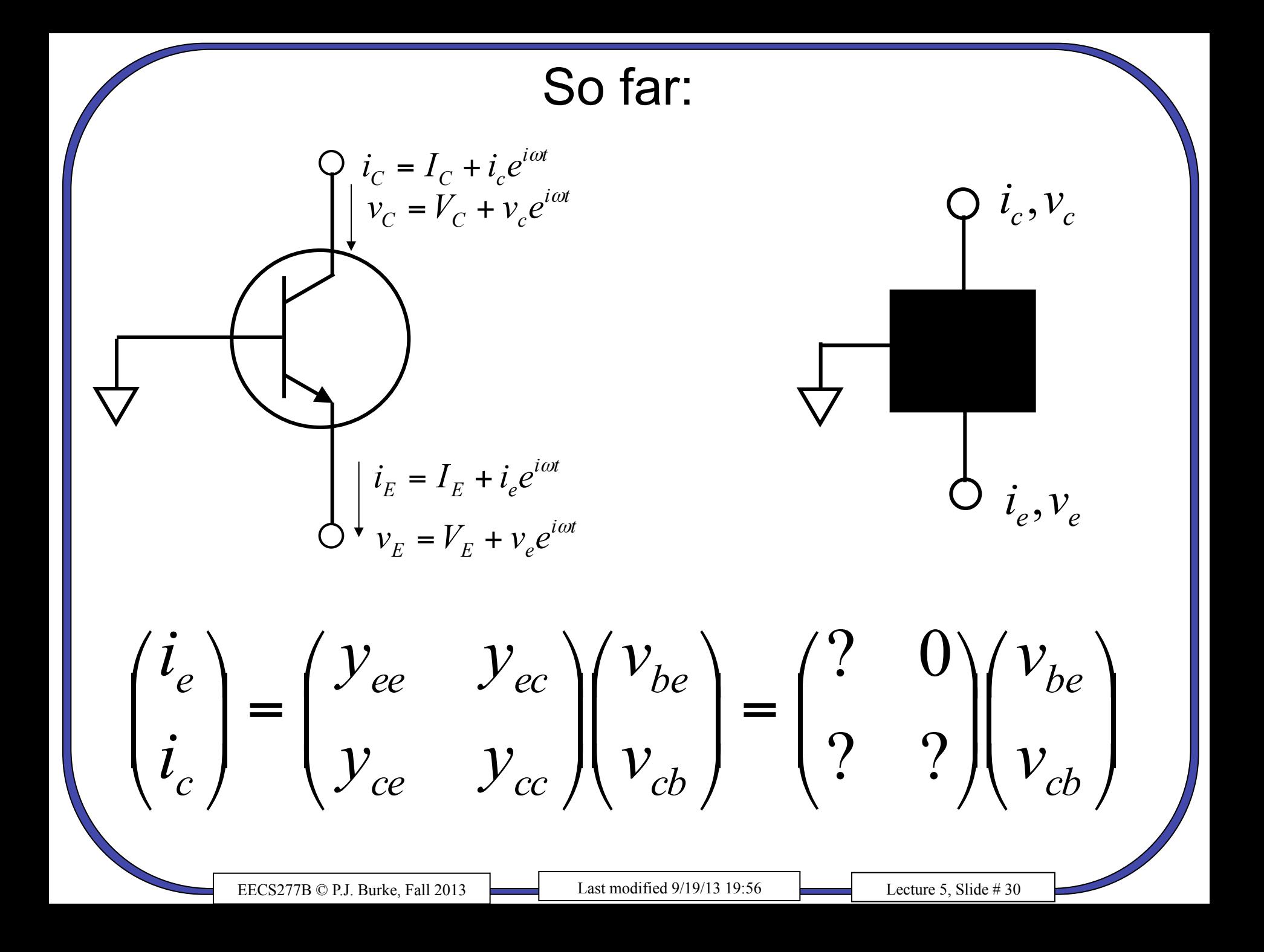

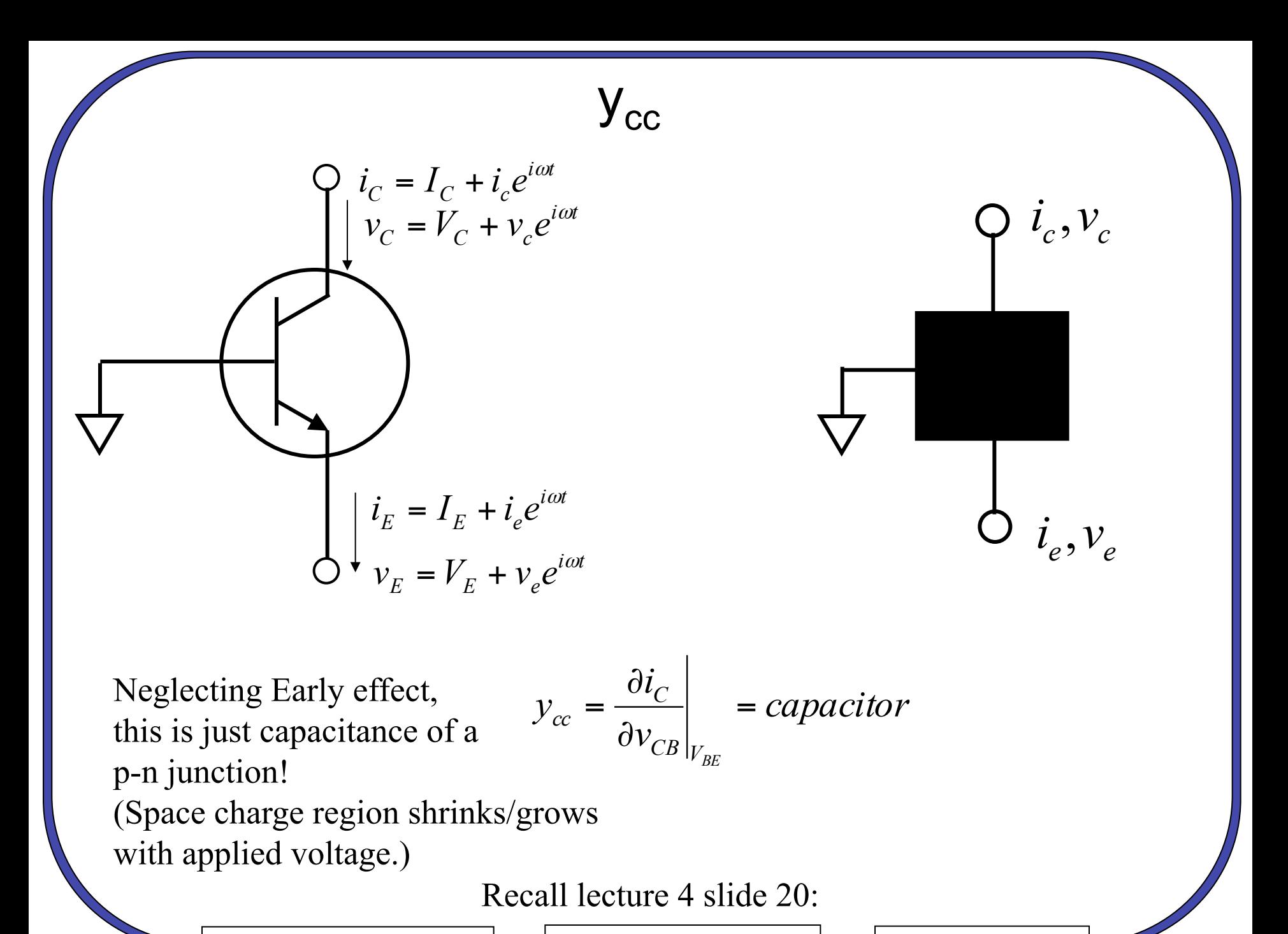

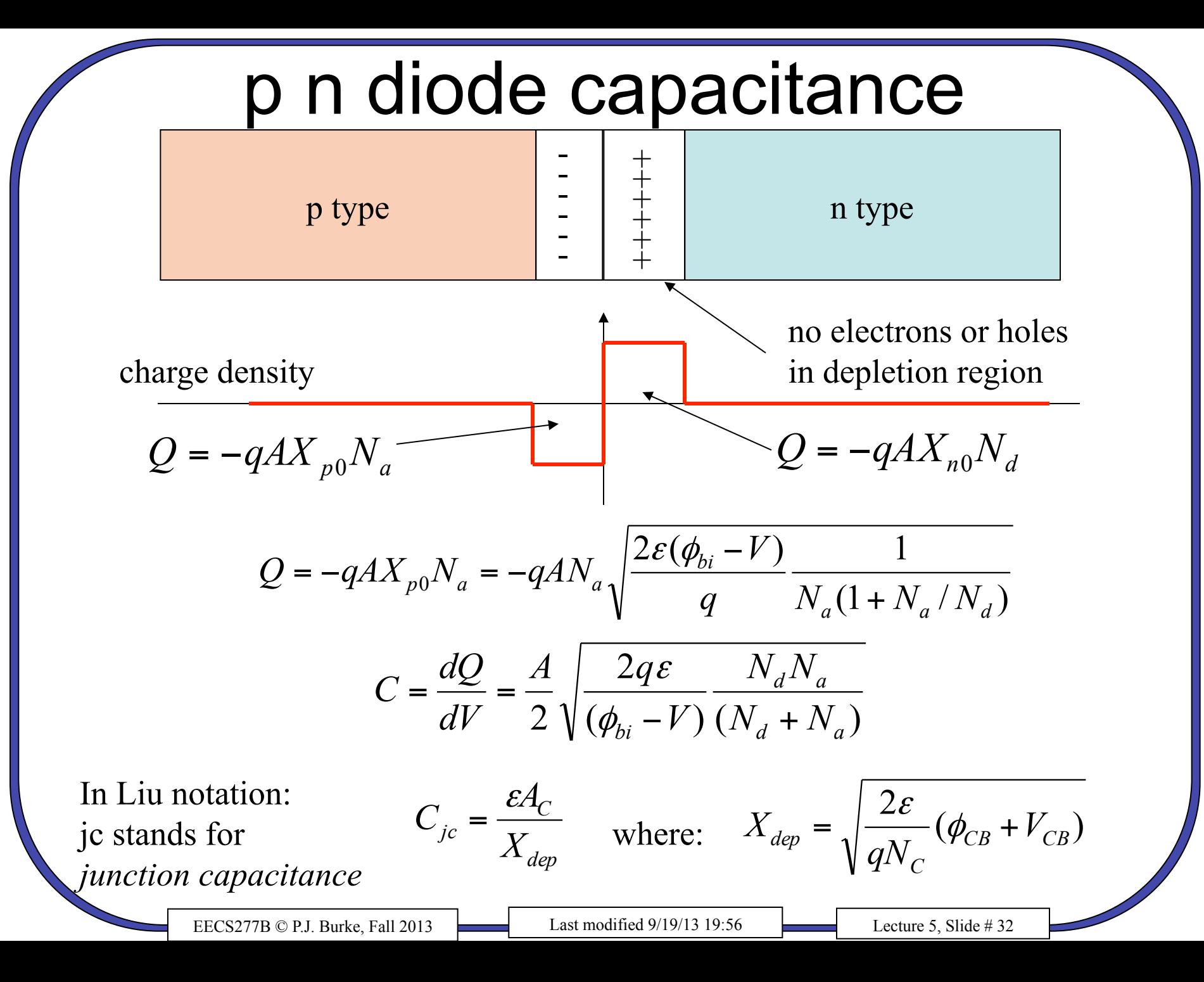

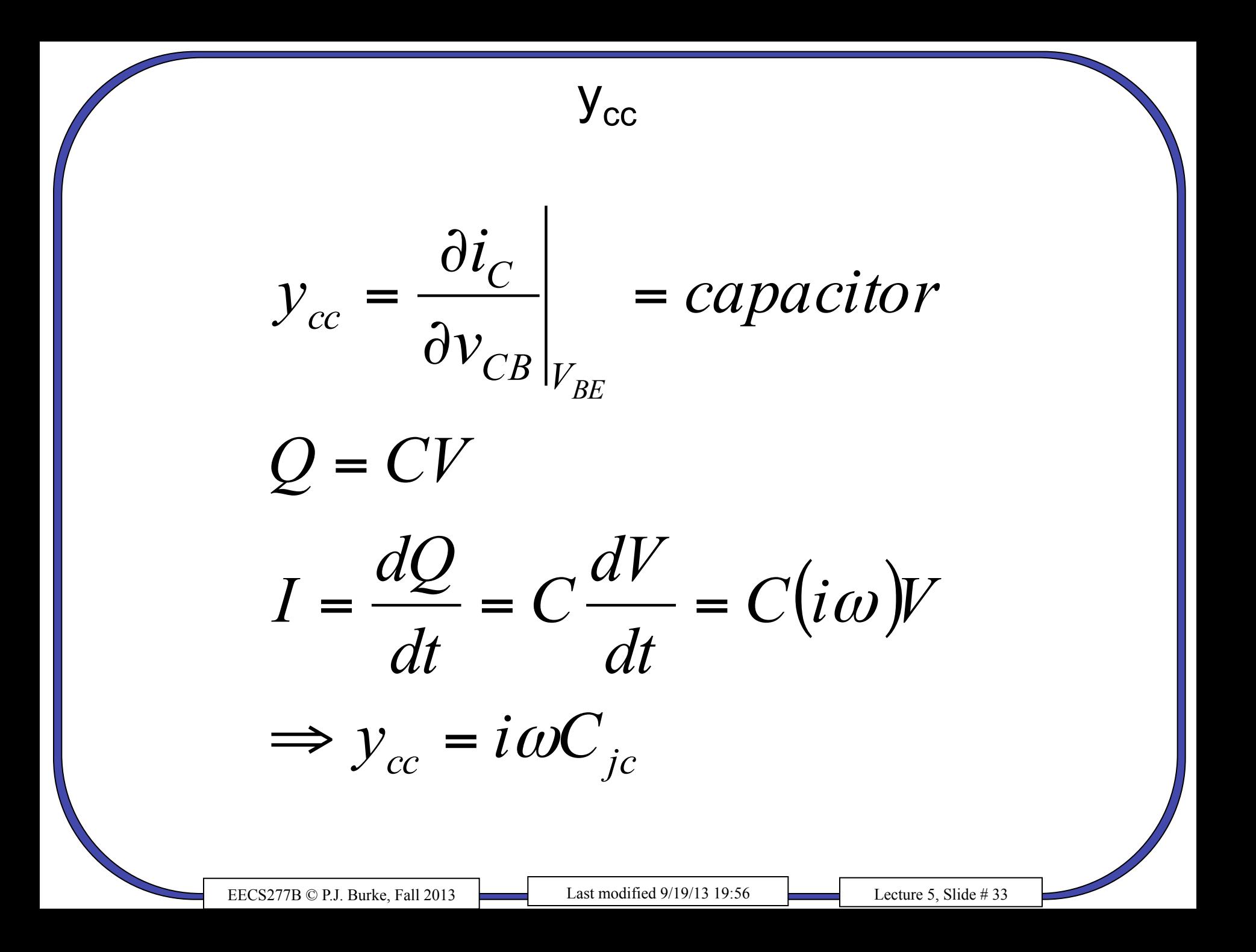

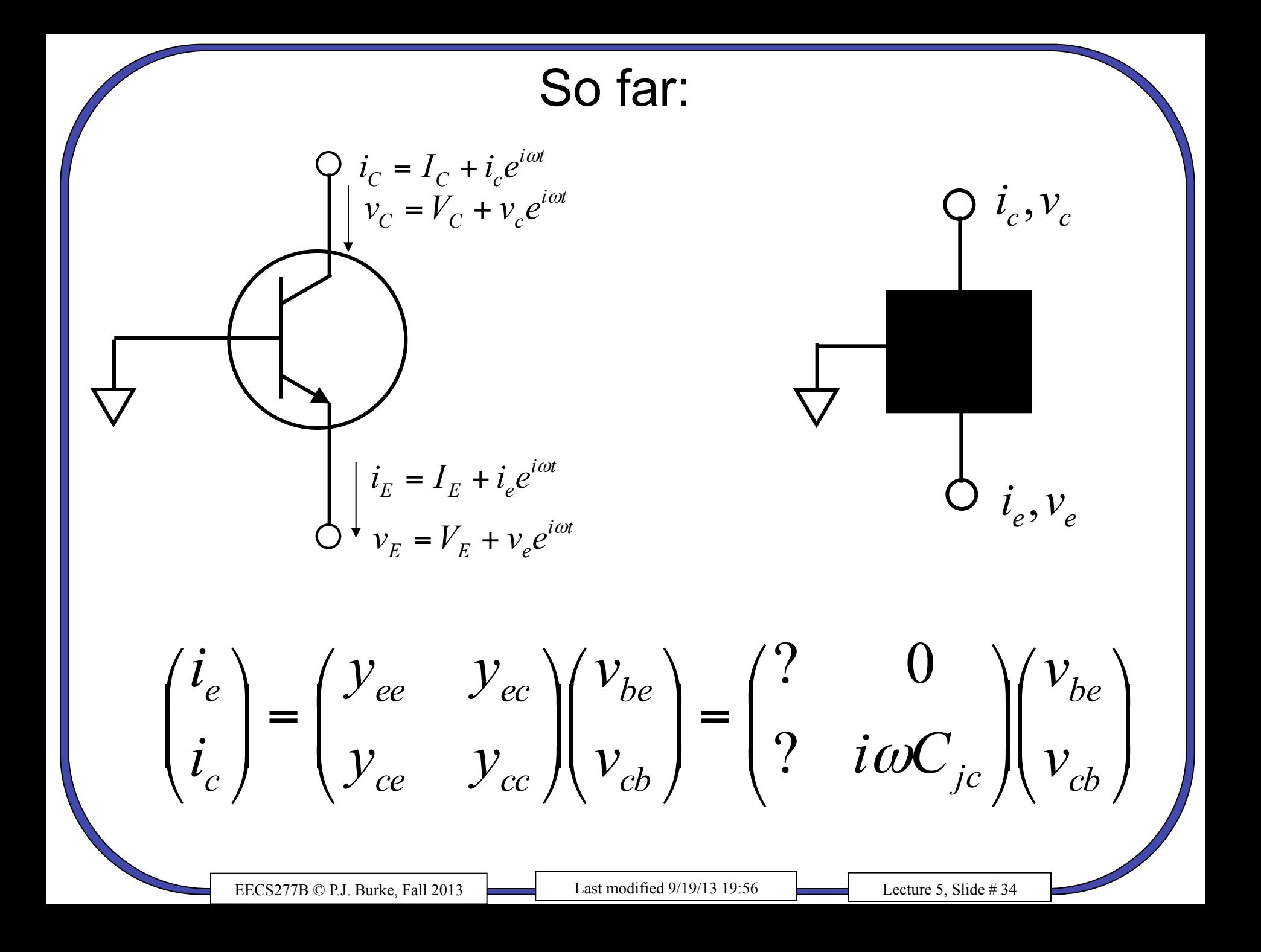

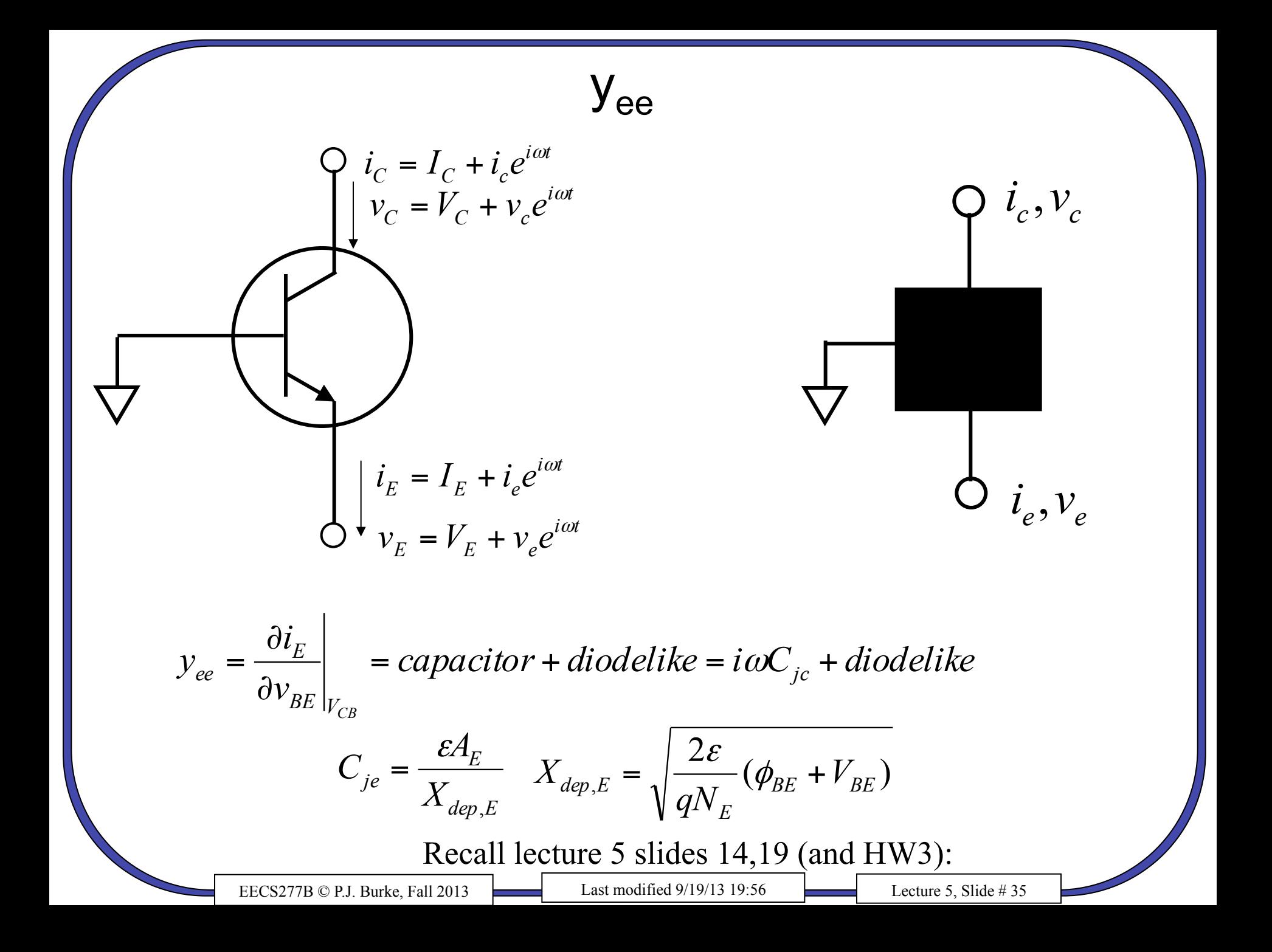

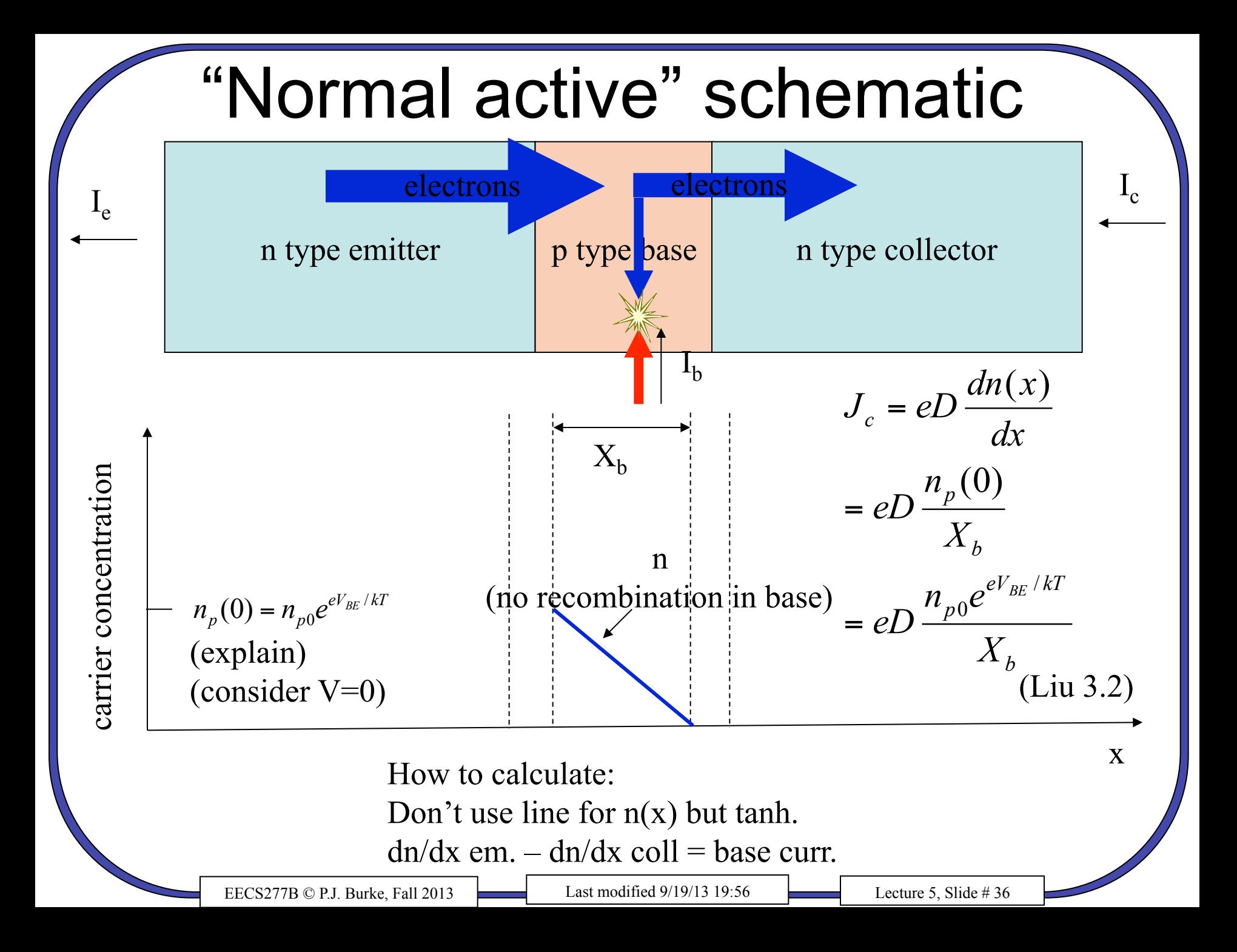

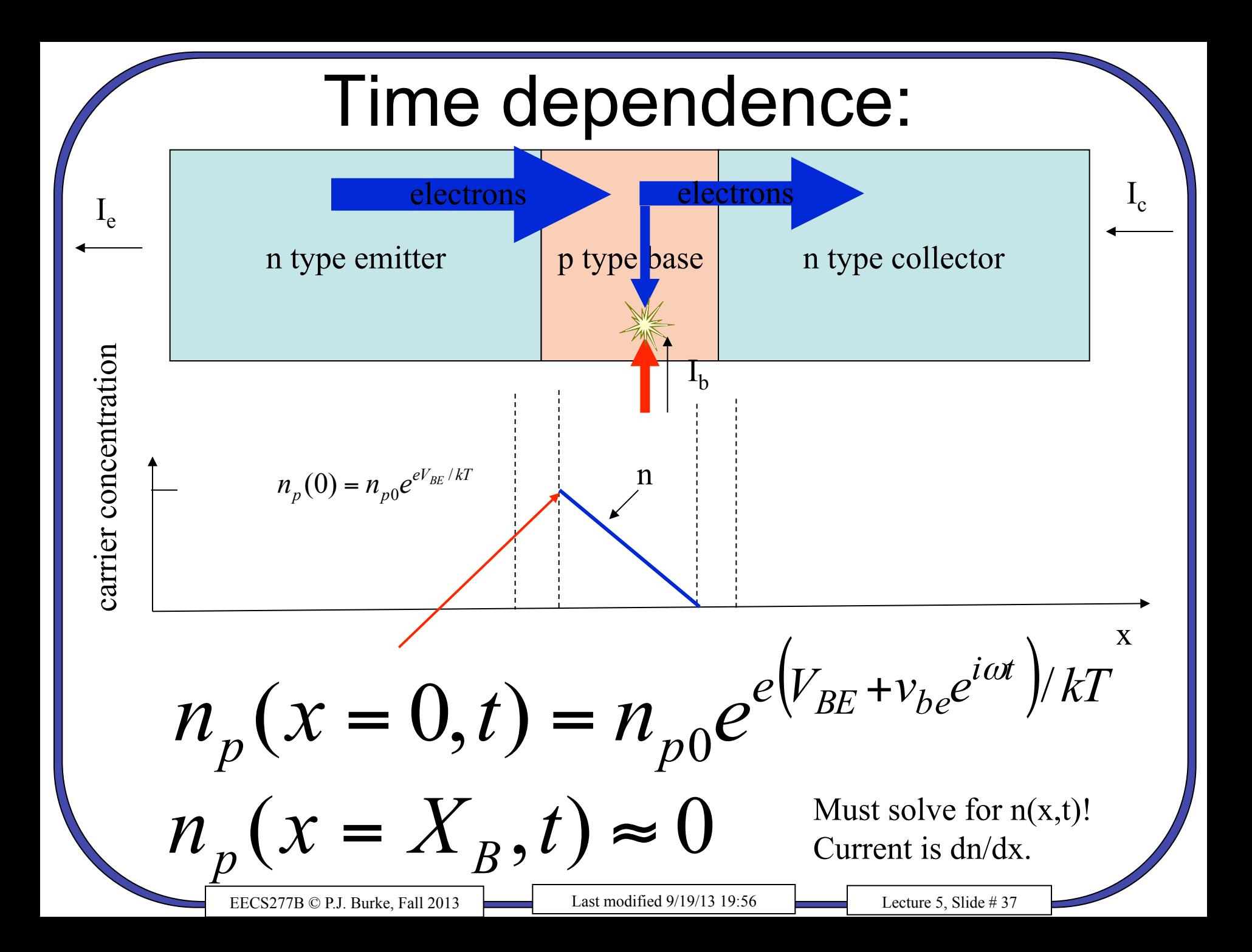

**Time dependence:**  
\n
$$
n_{p}(x = 0, t) = n_{p0}e^{\left(\frac{V_{BE} + V_{be}e^{i\omega t}}{kT}\right)kT} = n_{p0}e^{\left(\frac{V_{BE} + V_{be}e^{i\omega t}}{kT}\right)kT} = n_{p0}e^{\left(\frac{V_{BE}}{kT} + V_{be}e^{i\omega t}\right)kT} = n_{p0}e^{\left(\frac{V_{BE}}{kT} + V_{be}e^{i\omega t}\right)kT}
$$
\n
$$
\Rightarrow n_{q0}e^{\left(\frac{V_{BE}}{kT}\right)kT} = n_{p0}e^{\left(\frac{V_{BE}}{kT} + V_{be}e^{i\omega t}\right)} = n_{p0}e^{\left(\frac{V_{BE}}{kT} + V_{be}e^{i\omega t}\right)kT} = n_{dc}(x) + \widetilde{n}(x)e^{i\omega t}
$$
\nFrom lecture 2, slide 22:  
\n
$$
\frac{\partial n}{\partial t} = D_n \frac{\partial^2 n}{\partial x^2} - \frac{n}{\partial t} \Rightarrow \frac{\partial (n_{dc}(x) + \widetilde{n}(x)e^{i\omega t})}{\partial t} = D_n \frac{\partial^2}{\partial x^2} (n_{dc}(x) + \widetilde{n}(x)e^{i\omega t}) - \frac{1}{\partial t} (n_{dc}(x) + \widetilde{n}(x)e^{i\omega t})
$$

$$
\frac{\partial n}{\partial t} = D_n \frac{\partial^2 n}{\partial x^2} - \frac{n}{\tau} \Rightarrow \frac{\partial (n_{dc}(x) + \widetilde{n}(x)e^{i\omega t})}{\partial t} = D \frac{\partial^2}{\partial x^2} (n_{dc}(x) + \widetilde{n}(x)e^{i\omega t}) - \frac{1}{\tau} (n_{dc}(x) + \widetilde{n}(x)e^{i\omega t})
$$
\n
$$
\Rightarrow 0 = D \frac{\partial^2}{\partial x^2} n_{dc}(x) - \frac{1}{\tau} n_{dc}(x) \Rightarrow n_{dc}(x) = \frac{n_{dc}(0)}{\sinh(X_B/L_n)} \sinh\left(\frac{X_B - x}{L_n}\right)
$$
\n
$$
\Rightarrow i\omega \widetilde{n}(x) = D \frac{\partial^2}{\partial x^2} \widetilde{n}(x) - \frac{1}{\tau} \widetilde{n}(x) \Rightarrow \text{see next page!}
$$
\n
$$
\text{EECSZ77B} \circ \text{PJ. Burke, Fall 2013} \qquad \text{Last modified 9/19/13 19:56} \qquad \text{Lecture 5, slide # 38}
$$

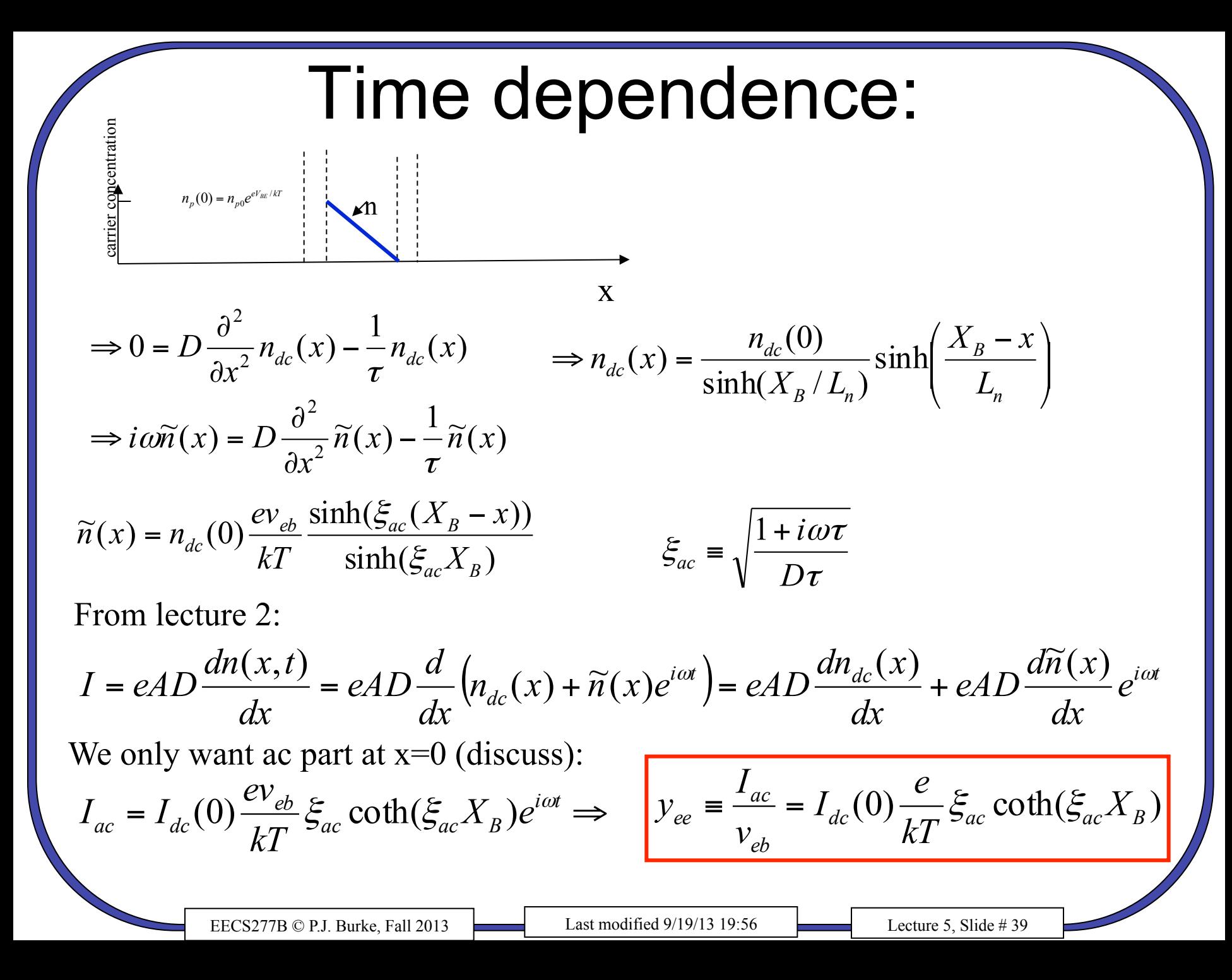

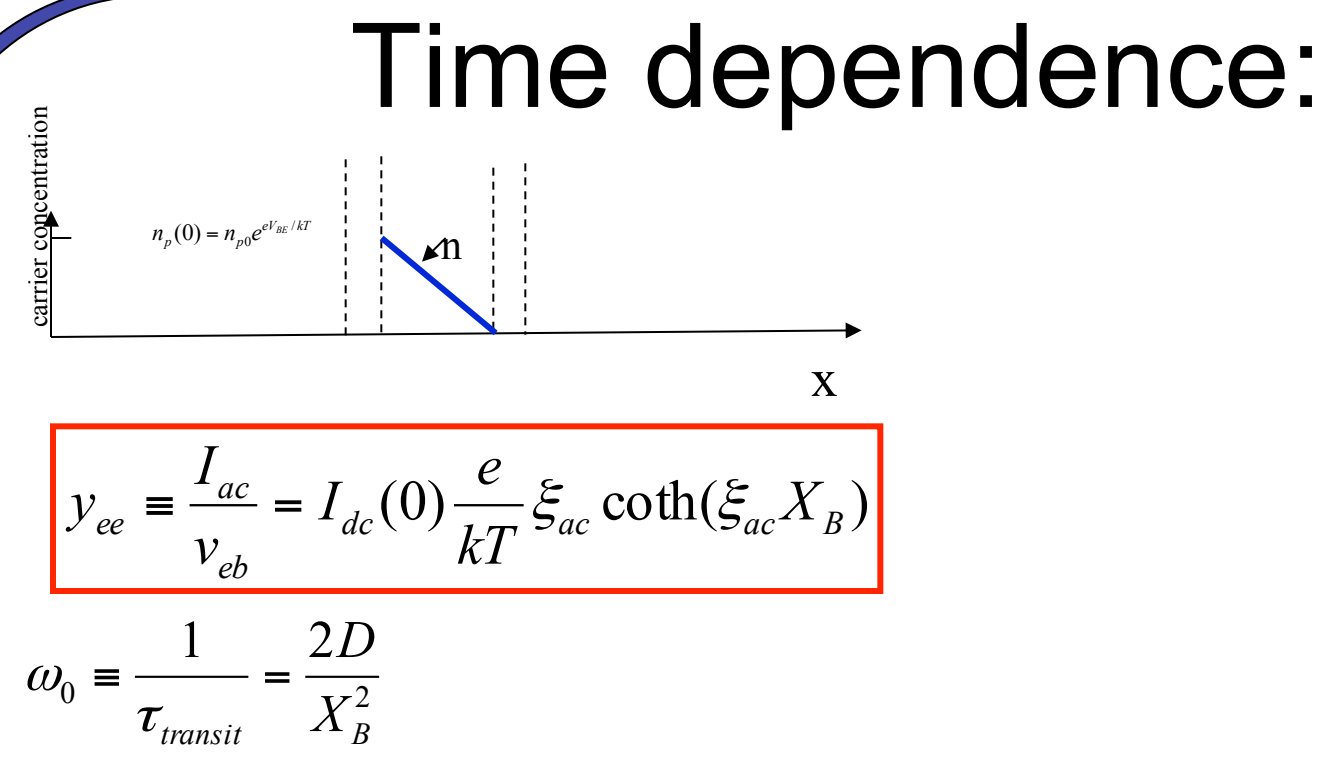

For small frequencies,

$$
I_{dc}(0)\frac{e}{kT}\xi_{ac}\coth(\xi_{ac}X_B) \approx g_e + i\omega C_D \qquad \qquad g_e \equiv I_{dc}(0)\frac{e}{kT}
$$

The "diffusion" capacitance is the extra (time dependent) charge stored as excess electrons in the base:

$$
C_D \equiv g_e \frac{X_B^2}{3D}
$$

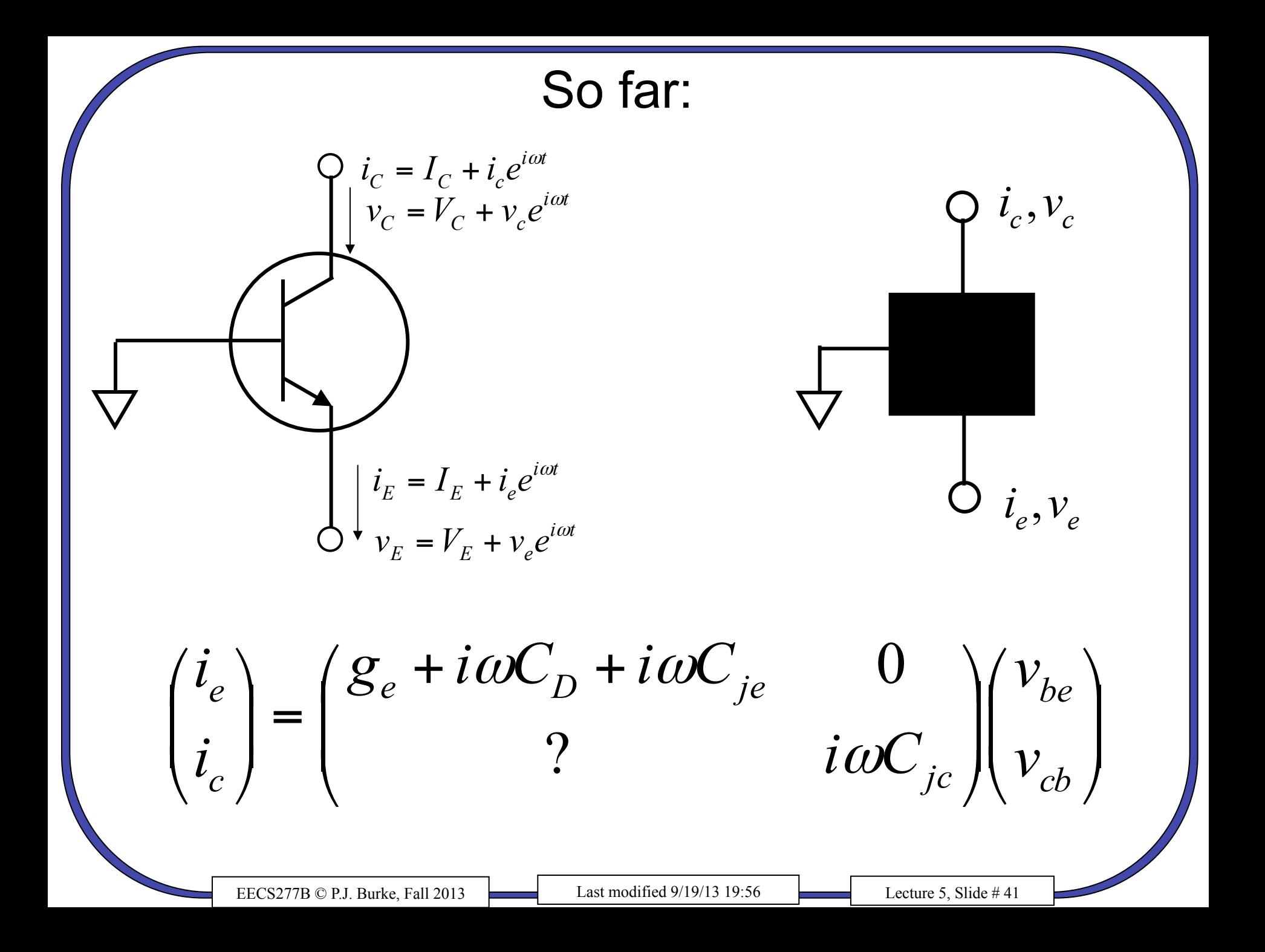

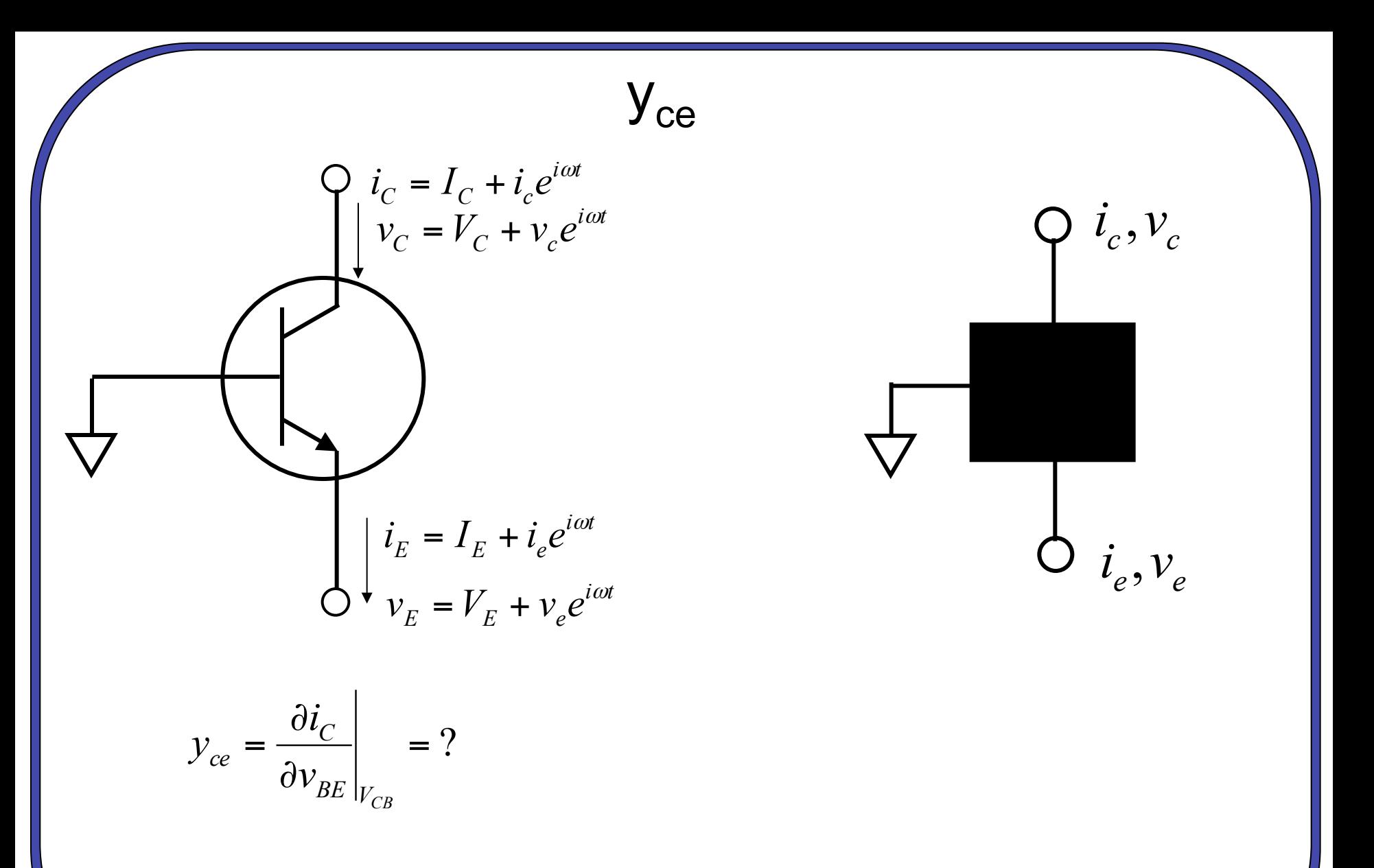

We need solution of time-dependent diffusion equation again. i<sub>c</sub> equal to dn/dx at *collector* side.

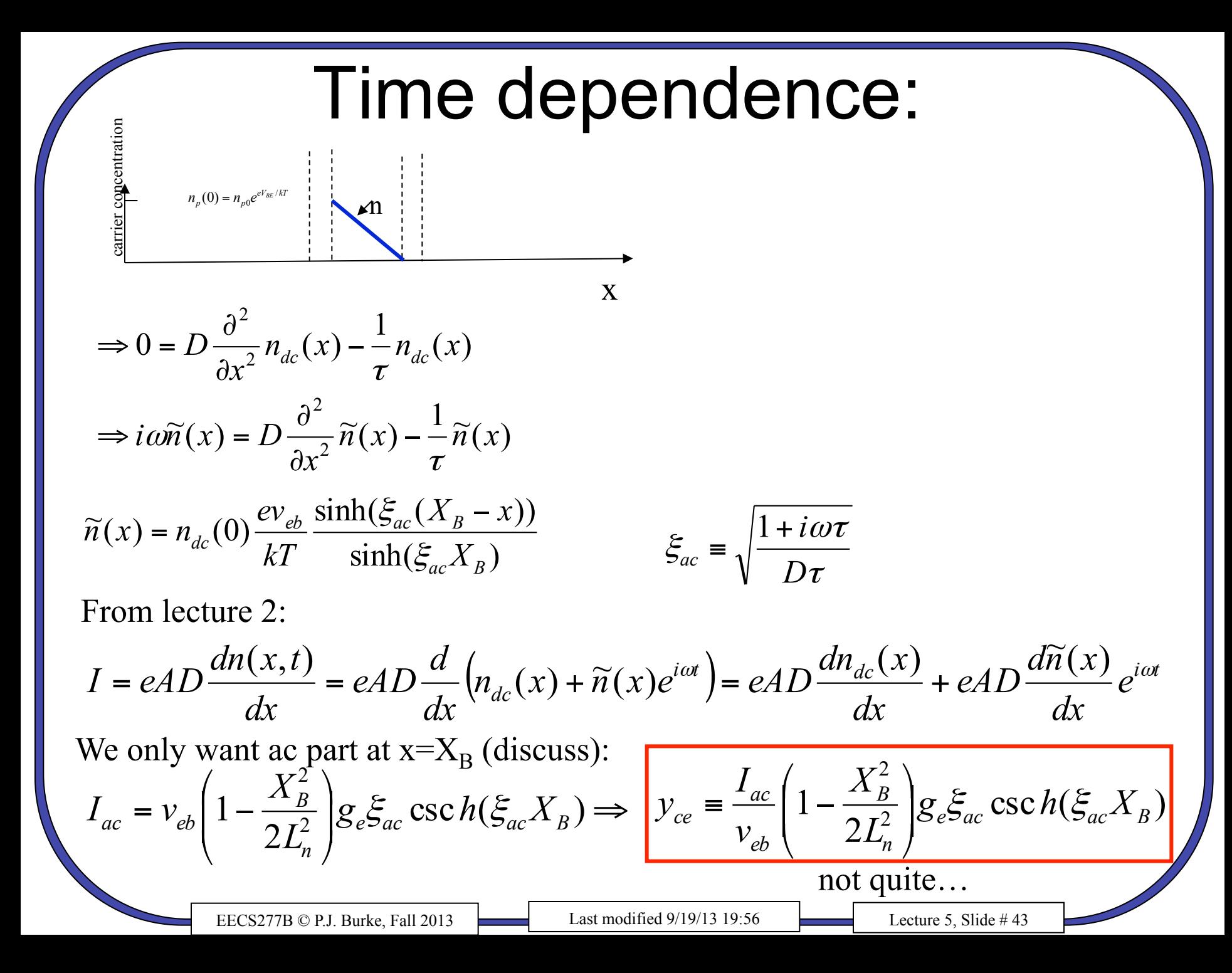

### Time dependence:

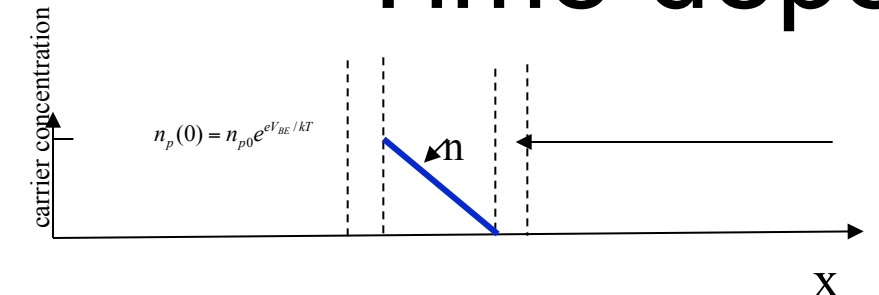

It takes an electron some time to get through depletion region here. (Question for class:

What about the other depletion region?

$$
y_{ce} = \frac{I_{ac}}{v_{eb}} = \left(1 - \frac{X_B^2}{2L_n^2}\right) g_e \xi_{ac} \csc h(\xi_{ac} X_B)
$$

$$
\rightarrow \left(1 - \frac{X_B^2}{2L_n^2}\right) g_e \xi_{ac} \csc h(\xi_{ac} X_B) e^{-i\omega \tau_M/2}
$$

*sat dep v X* This is how long it takes an electron to get through depletion region (There is no scattering in the depletion region in this approximation.)

At low frequencies:

 $\tau_M$  =

$$
y_{ce} \approx -\left(1 - \frac{X_B^2}{2L_n^2}\right)g_e \left[1 - i \frac{\omega}{3\omega_0}\right] e^{-i\omega \tau_M/2}
$$

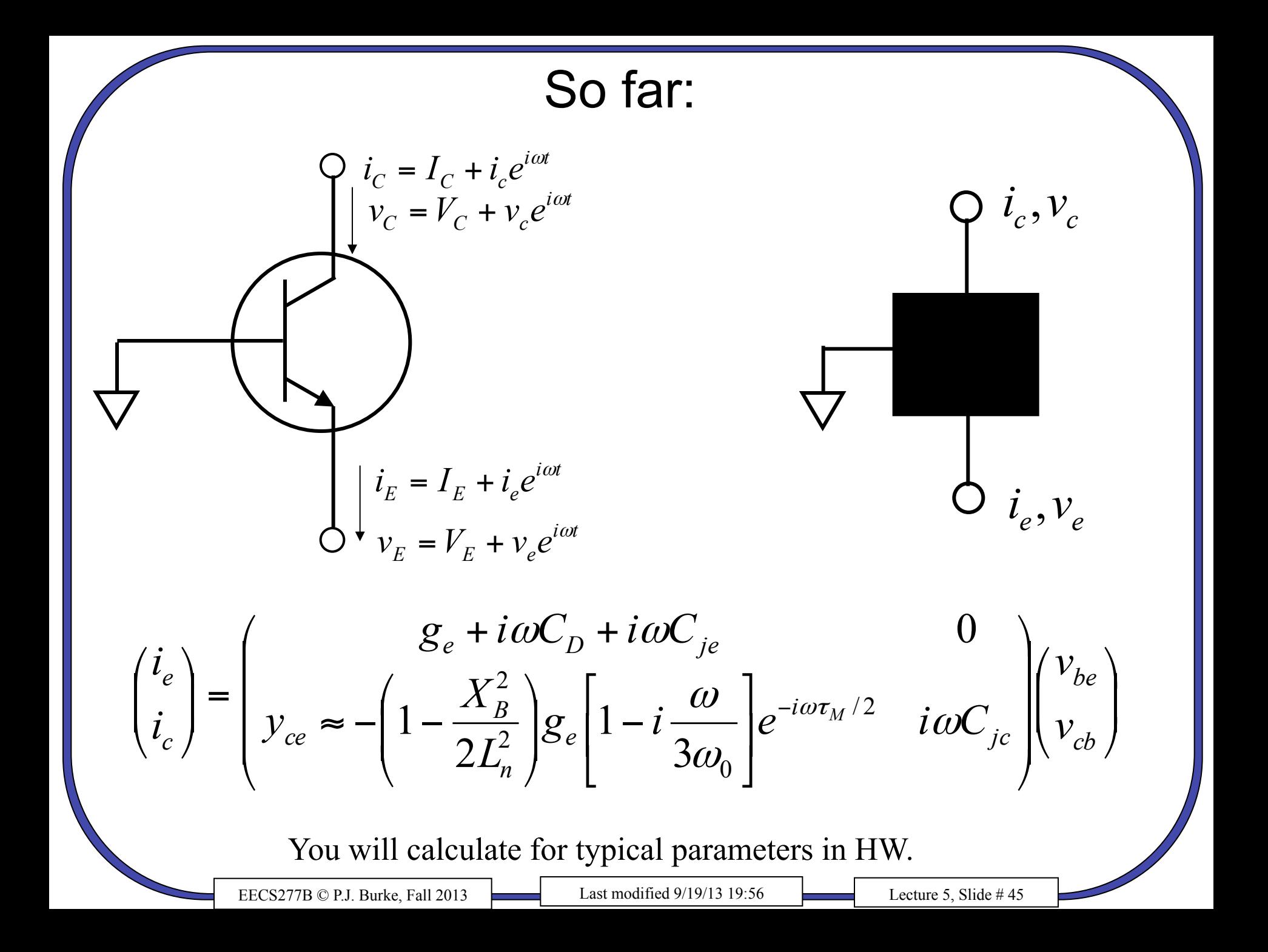

### Next steps

- Translate back to common-emitter model
- Generate equivalent circuit.

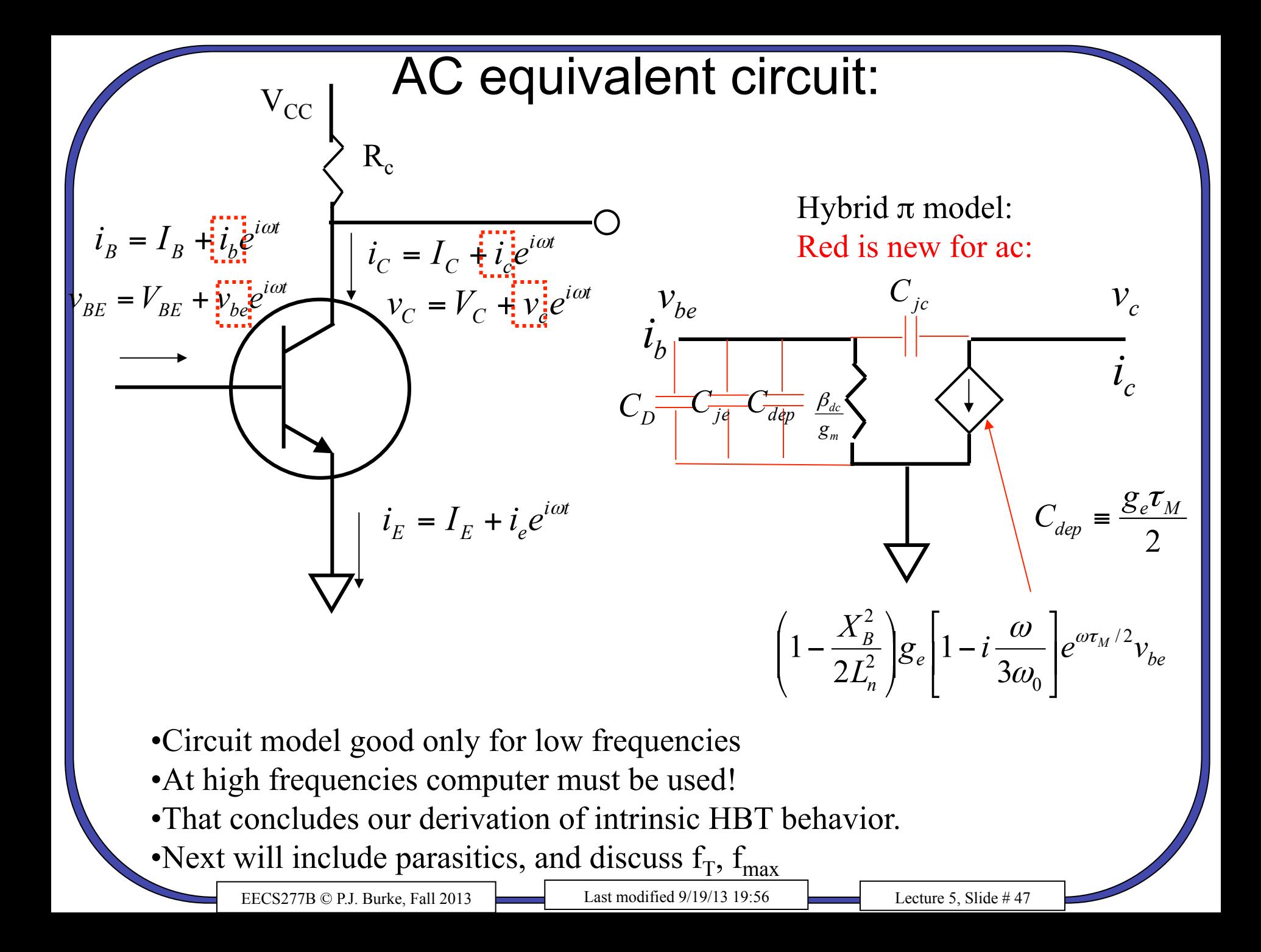